## ФЕДЕРАЛЬНОЕ АГЕНТСТВО ЖЕЛЕЗНОДОРОЖНОГО ТРАНСПОРТА

Федеральное государственное бюджетное образовательное учреждение высшего образования

«Иркутский государственный университет путей сообщения»

## **Красноярский институт железнодорожного транспорта**

– филиал Федерального государственного бюджетного образовательного учреждения высшего образования «Иркутский государственный университет путей сообщения» (КрИЖТ ИрГУПС)

УТВЕРЖДАЮ

Председатель секции СОП канд. техн. наук, доцент В.О. Колмаков

Thou « 12 »  $03 \ 2020 \text{ r.}$ протокол № 7

# **Б1.В.ДВ.02.01 Экономическая информатика**

# рабочая программа дисциплины

Направление подготовки – 38.03.01 Экономика

Профиль подготовки – Экономическая безопасность, анализ и управление рисками Программа подготовки – академический бакалавриат Квалификация выпускника – бакалавр Форма обучения – заочная Нормативный срок обучения – 5 лет Кафедра-разработчик программы – Управление персоналом

Часов по учебному плану  $-108$  зачет  $-1$ 

Общая трудоемкость в з.е. – 3 Форма промежуточной аттестации на курсе

#### **Распределение часов дисциплины по курсам**

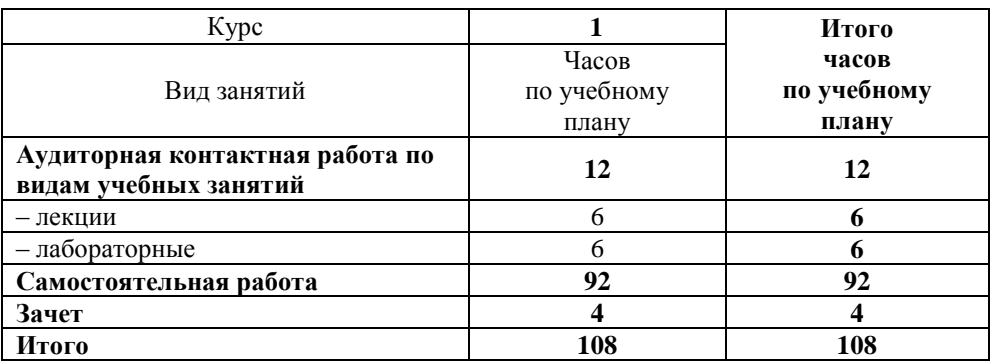

#### КРАСНОЯРСК

Рабочая программа дисциплины разработана в соответствии с ФГОС ВО по направлению подготовки 38.03.01 Экономика (уровень бакалавриата), утвержденным Приказом Министерства образования и науки Российской Федерации от 12 ноября 2015 г. № 1327, и на основании учебного плана по направлению подготовки 38.03.01 Экономика, профиль «Экономическая безопасность, анализ и управление рисками», утвержденного приказом ректора ИрГУПС от 08.05.2020 г. № 268-1.

Программу составил:

Программу составил:<br>
ст. преподаватель О.Ю. Серикова

Рабочая программа дисциплины обсуждена и рекомендована к применению в образовательном процессе для обучения обучающихся по направлению подготовки 38.03.01 Экономика на заседании кафедры «Управление персоналом».

Протокол от 12.03.2020 г. № 8

Срок действия программы: 2020-2024 гг

Зав. кафедрой, канд. техн. наук, доцент *VYhouy* B.O. Колмаков

Согласовано

Заведующий библиотекой Северов Саведующий библиотекой Северов Саведов Саведов Е.А. Евдокимова

Рецензент из числа основных работодателей: Красноярская железная дорога – филиал ОАО «РЖД», начальник службы экономики и финансов Т.А. Симонов

#### **1 ЦЕЛИ И ЗАДАЧИ ОСВОЕНИЯ ДИСЦИПЛИНЫ 1.1 Цели освоения дисциплины** 1 Овладение теоретическими и прикладными знаниями и умениями в области информационно-коммуникационных технологий 2 Развитие способности осуществлять поиск, хранение, обработку и анализ информации из различных источников и информационных систем **1.2 Задачи освоения дисциплины** 1 Приобретение навыков самостоятельного и творческого использования теоретических знаний в практической деятельности по применению программно- информационных систем различного назначения

#### **2 МЕСТО ДИСЦИПЛИНЫ В СТРУКТУРЕ ОПОП**

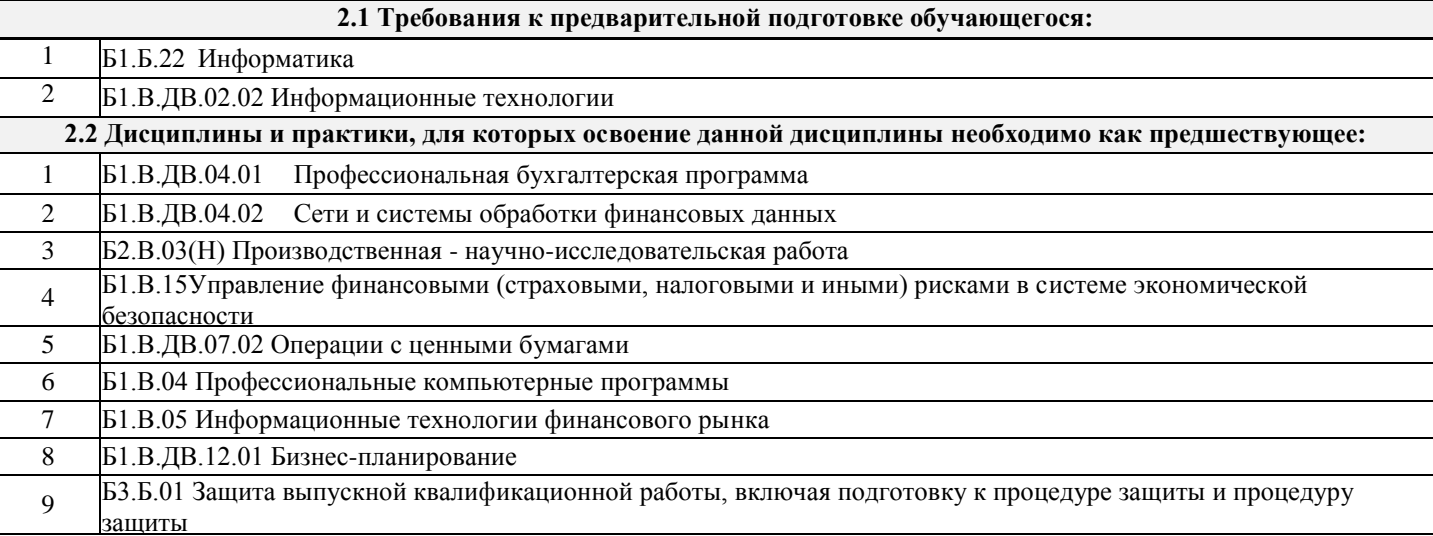

#### **3 ПЛАНИРУЕМЫЕ РЕЗУЛЬТАТЫ ОБУЧЕНИЯ ПО ДИСЦИПЛИНЕ, СООТНЕСЕННЫЕ С ПЛАНИРУЕМЫМИ РЕЗУЛЬТАТАМИ ОСВОЕНИЯ ОБРАЗОВАТЕЛЬНОЙ ПРОГРАММЫ**

**ОПК-1: способностью решать стандартные задачи профессиональной деятельности на основе информационной и библиографической культуры с применением информационно-коммуникационных технологий и с учетом основных требований информационной безопасности**

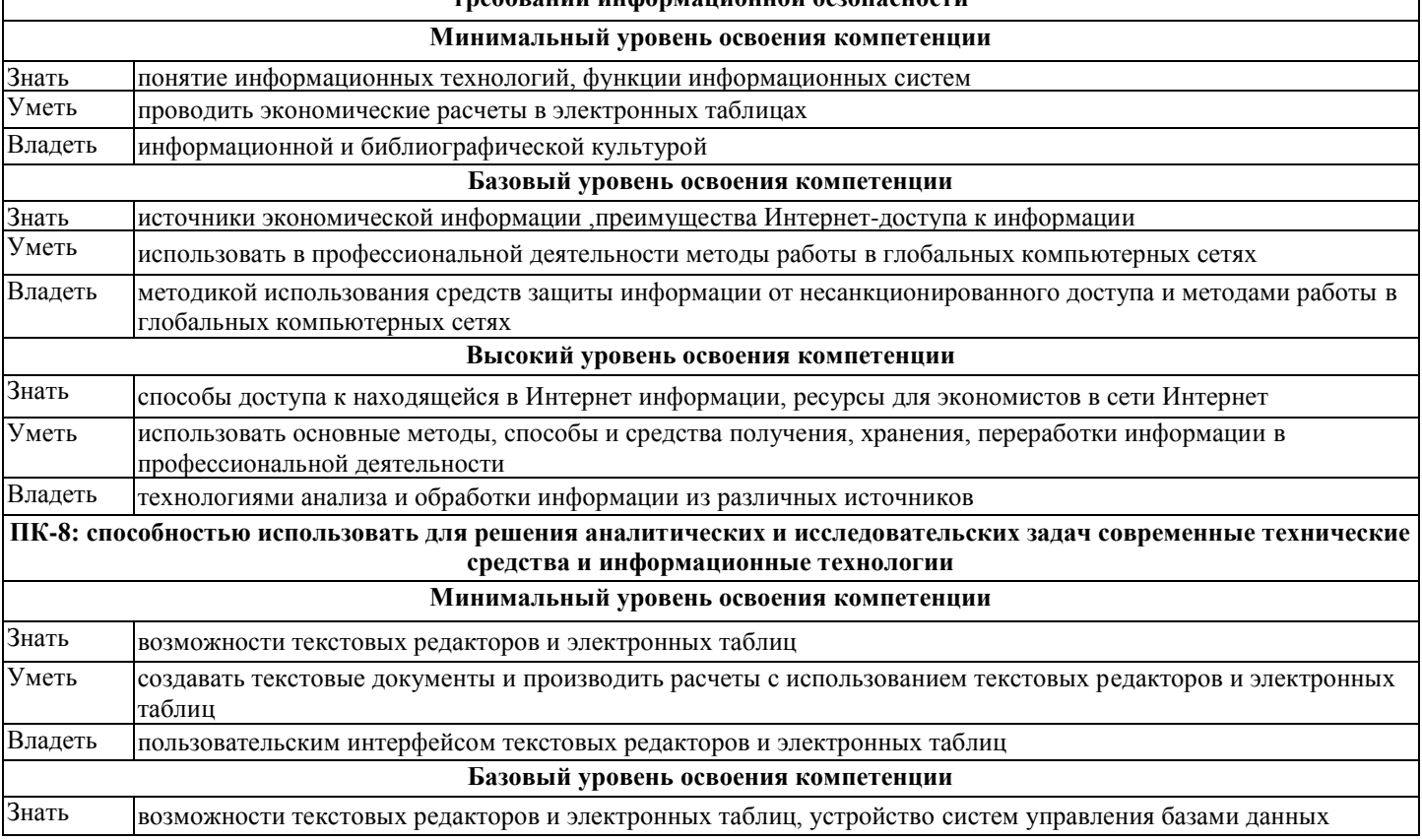

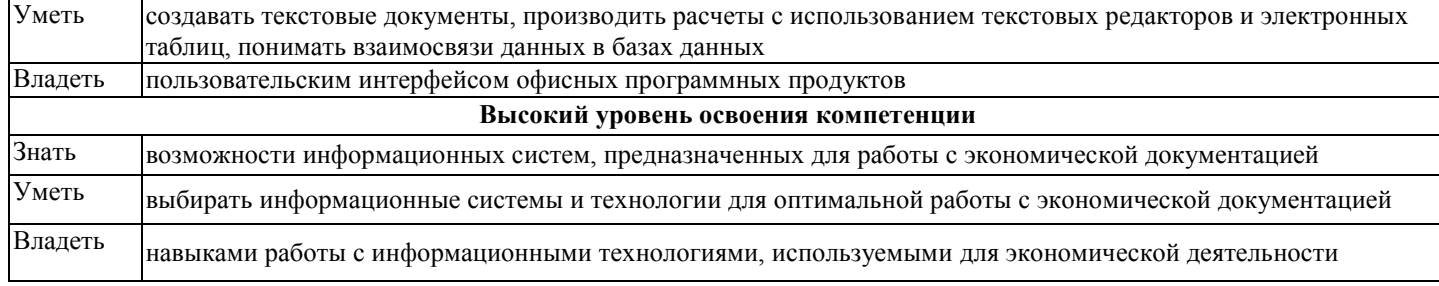

# В результате освоения дисциплины обучающийся должен

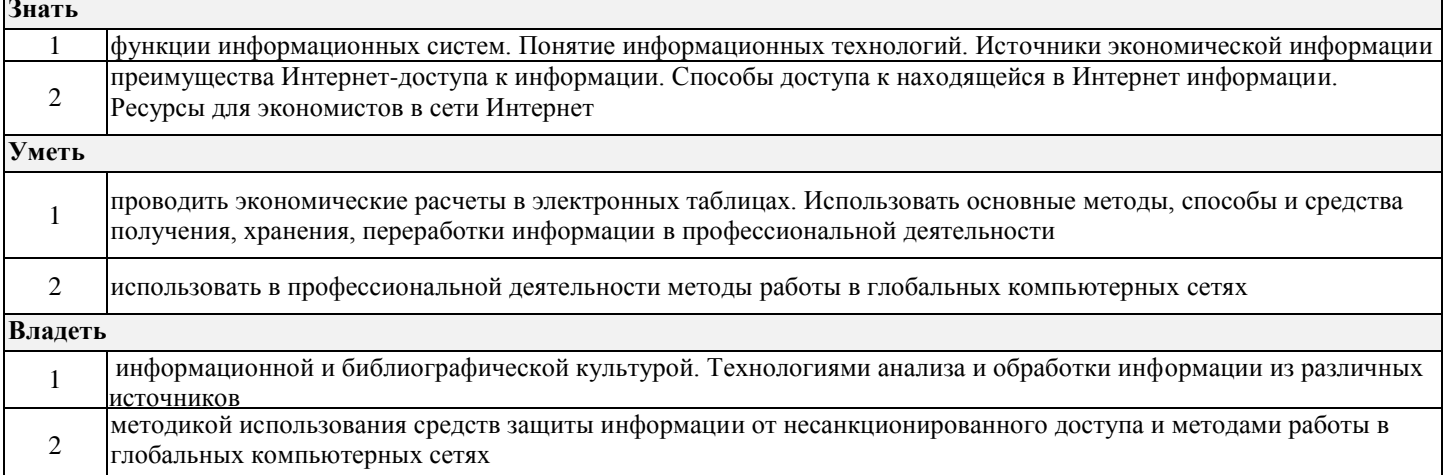

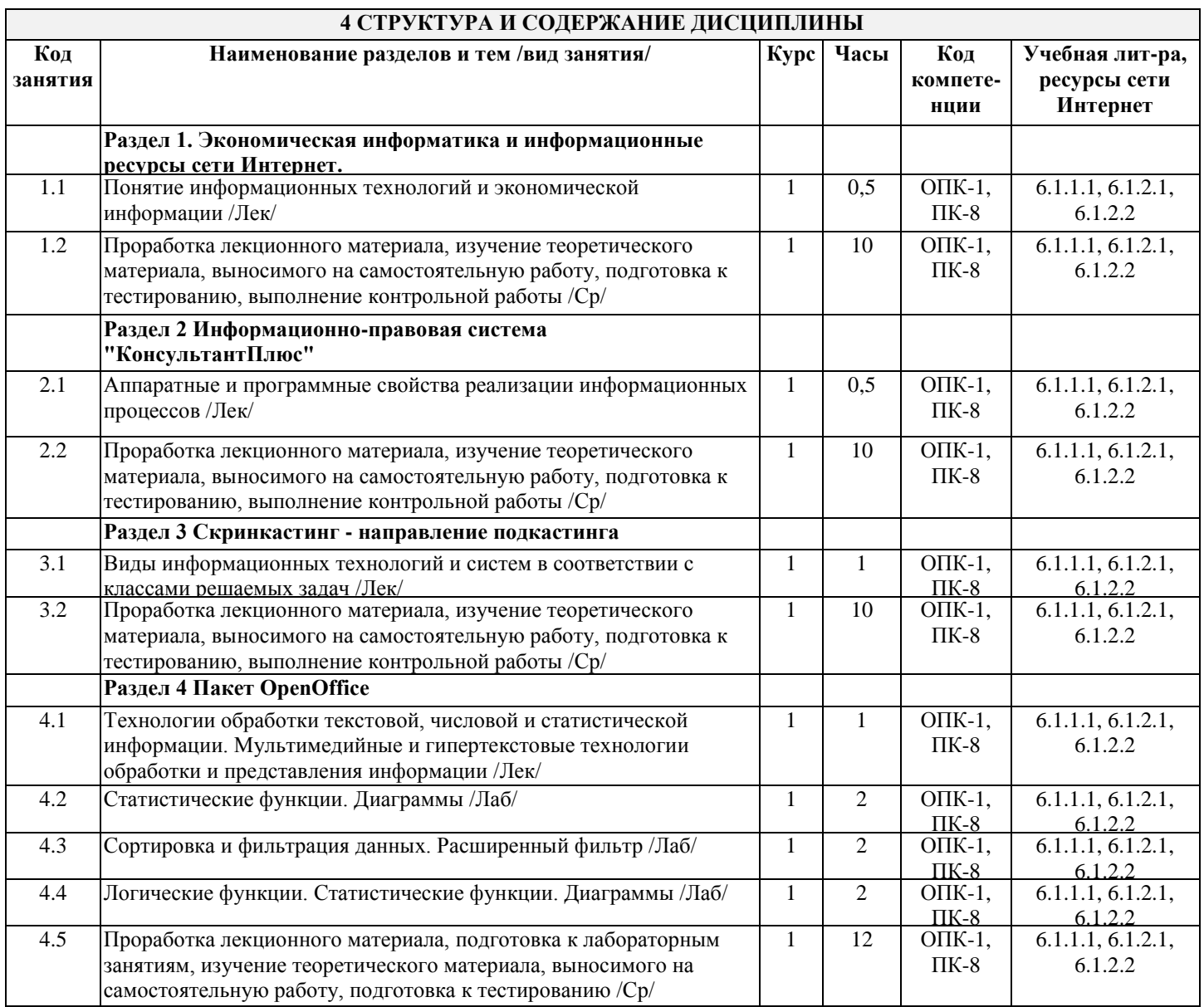

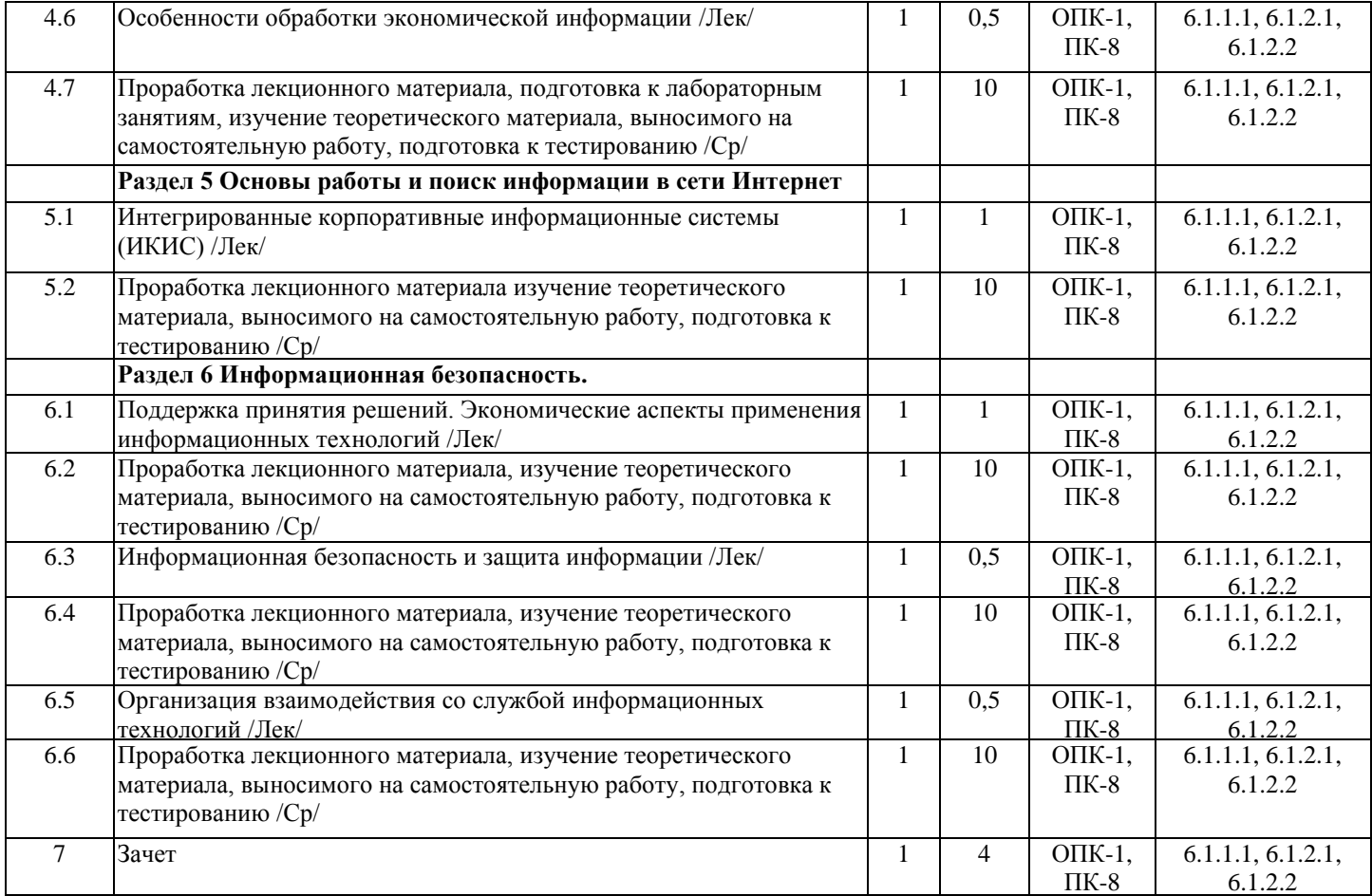

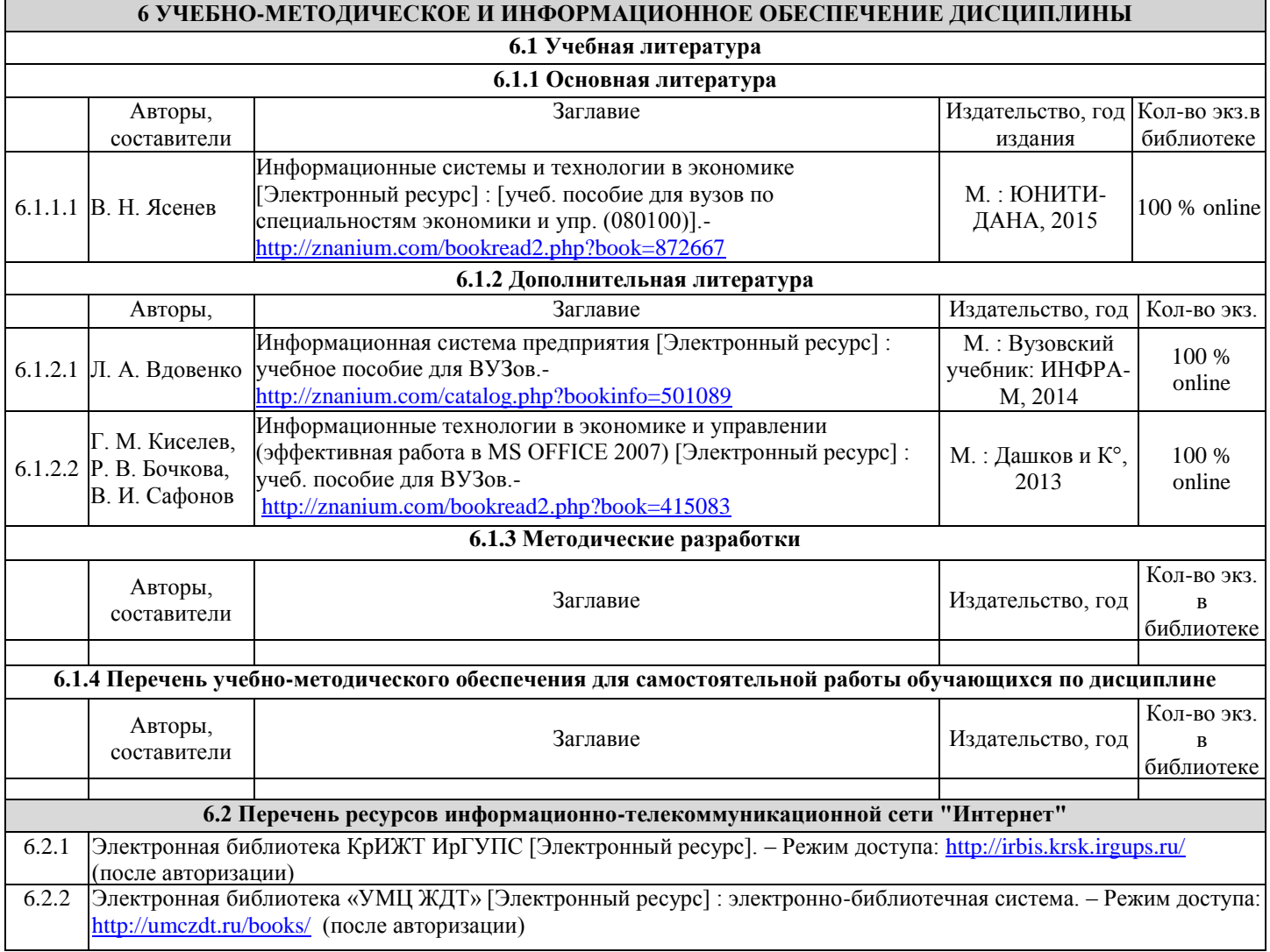

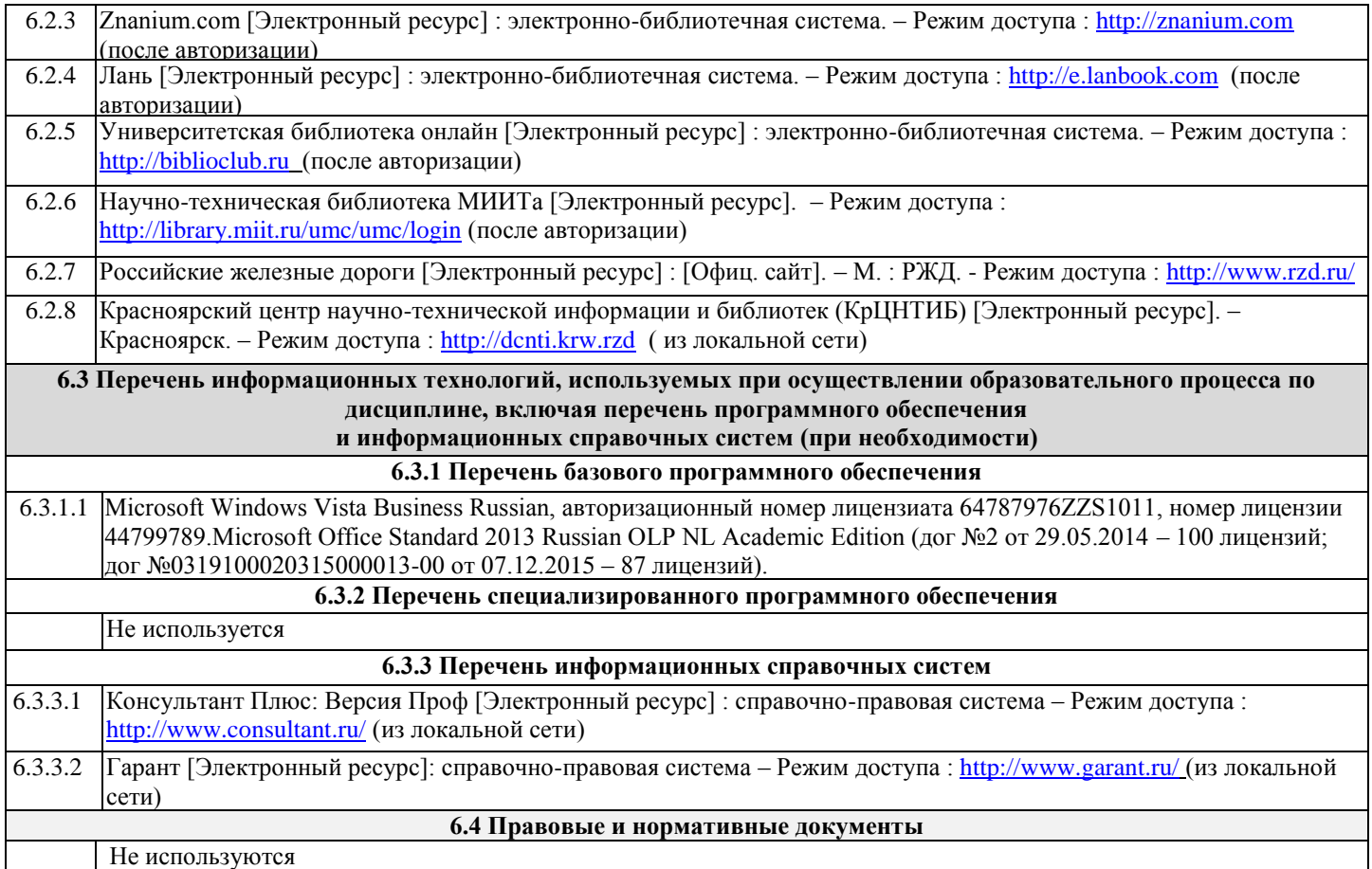

#### **7 ОПИСАНИЕ МАТЕРИАЛЬНО-ТЕХНИЧЕСКОЙ БАЗЫ, НЕОБХОДИМОЙ ДЛЯ ОСУЩЕСТВЛЕНИЯ ОБРАЗОВАТЕЛЬНОГО ПРОЦЕССА ПО ДИСЦИПЛИНЕ**

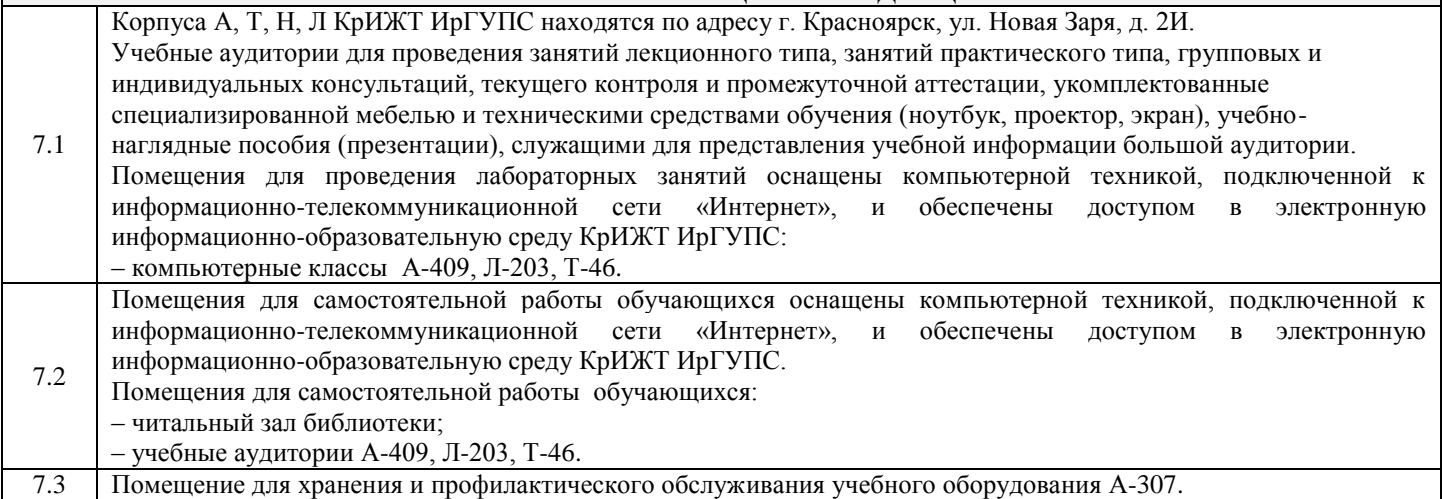

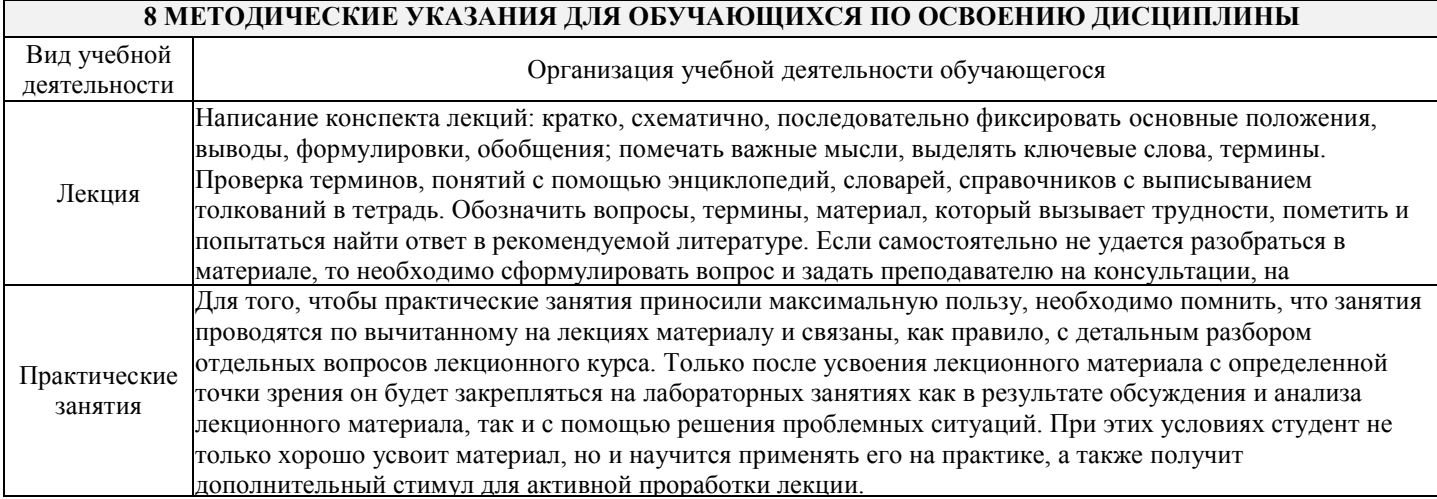

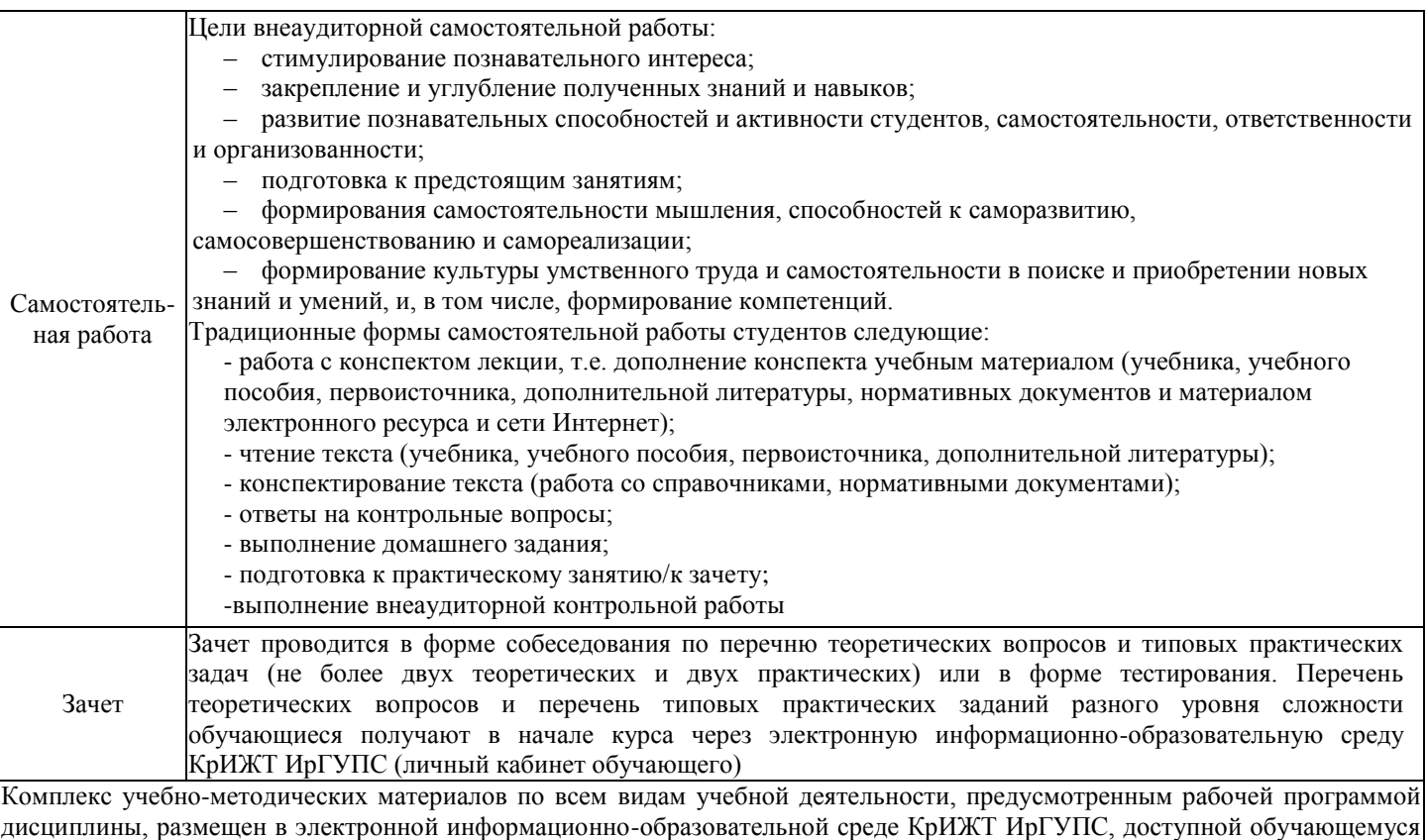

через его личный кабинет и Электронную библиотеку (ЭБ КрИЖТ ИрГУПС) [http://irbis.krsk.irgups.ru](http://irbis.krsk.irgups.ru/)

# Лист регистрации изменений

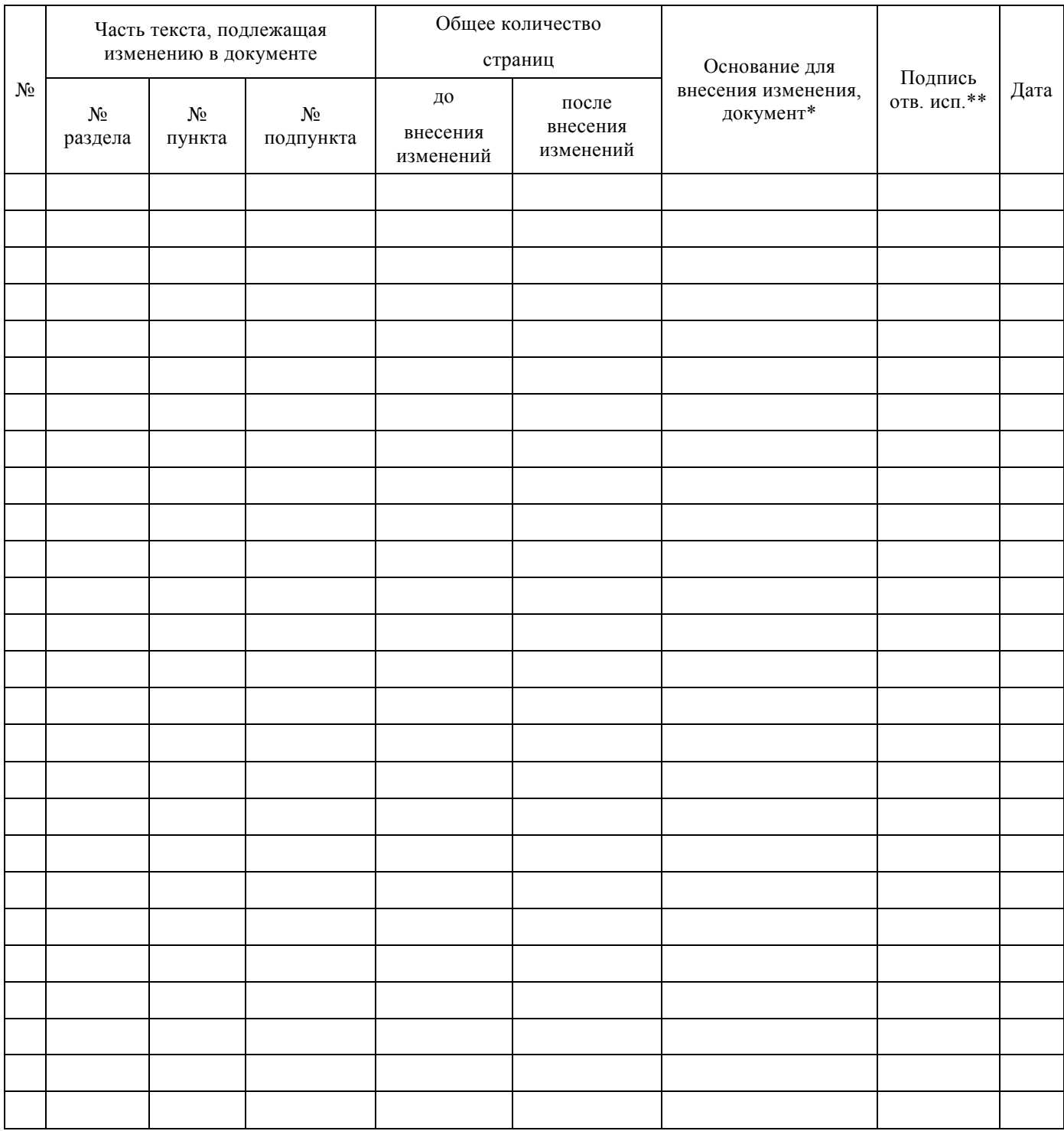

**Приложение 1 к рабочей программе по дисциплине Б1.В.ДВ.02.01 «Экономическая информатика»**

# **ФОНД ОЦЕНОЧНЫХ СРЕДСТВ для проведения текущего контроля успеваемости и промежуточной аттестации по дисциплине**

# **Б1.В.ДВ.02.01 Экономическая информатика**

Фонд оценочных средств рассмотрен и одобрен на заседании кафедры «Управление персоналом» с участием основных работодателей 12.03.2020 г. протокол № 8.

# **1 Перечень компетенций с указанием этапов их формирования в процессе освоения образовательной программы**

Дисциплина «Экономическая информатика» участвует в формировании компетенций: **ОПК-1**: способностью решать стандартные Задачи профессиональной деятельности на основе информационной и библиографической культуры с применением информационно- коммуникационных технологий и с учетом основных требований информационной безопасности.

**ПК-8**: способностью использовать для решения аналитических и исследовательских задач современные технические средства и информационные технологии.

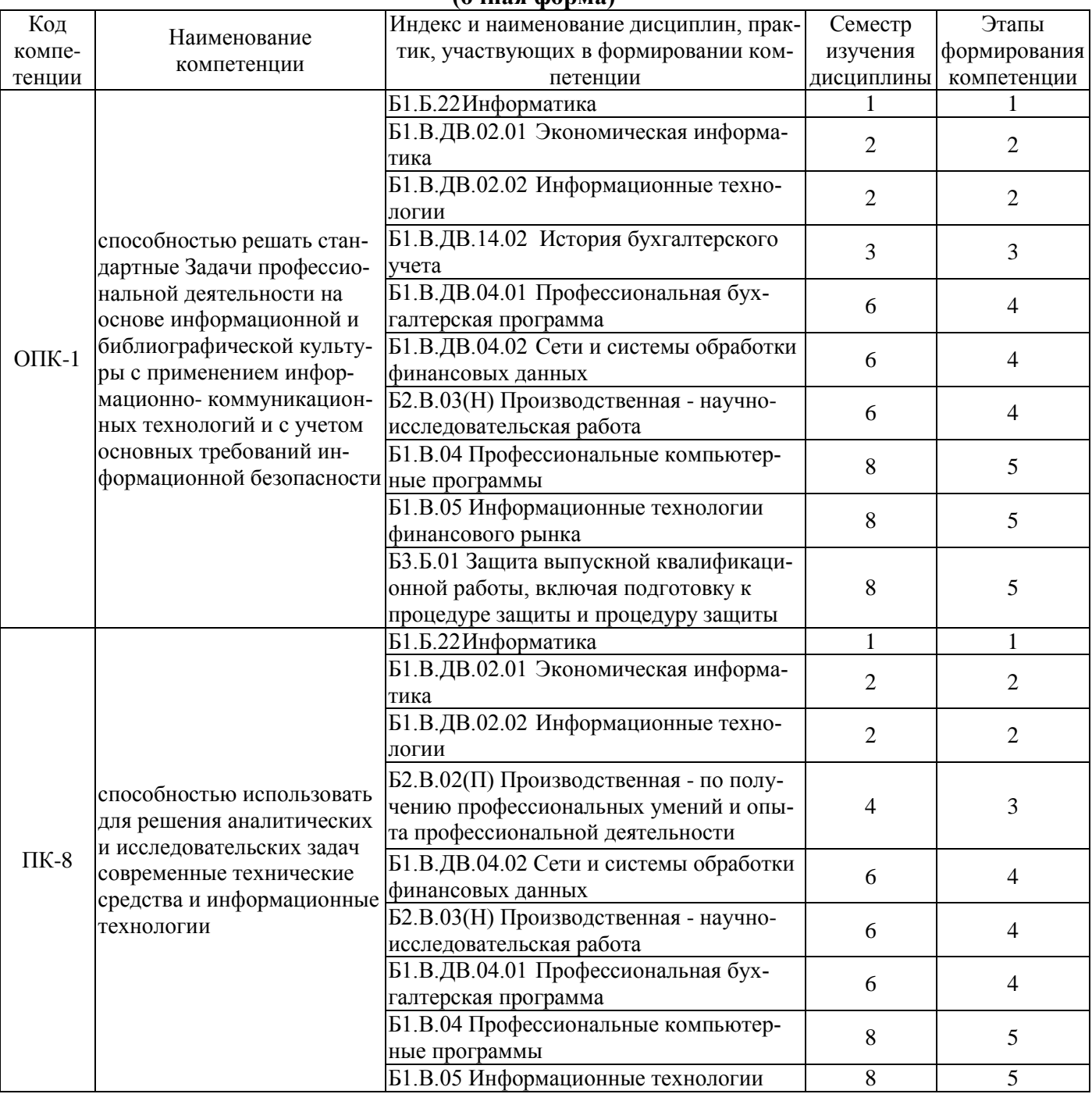

#### **. Таблица траекторий формирования у обучающихся компетенций ОПК-1, ПК-8 при освоении образовательной программы**

**(очная форма)**

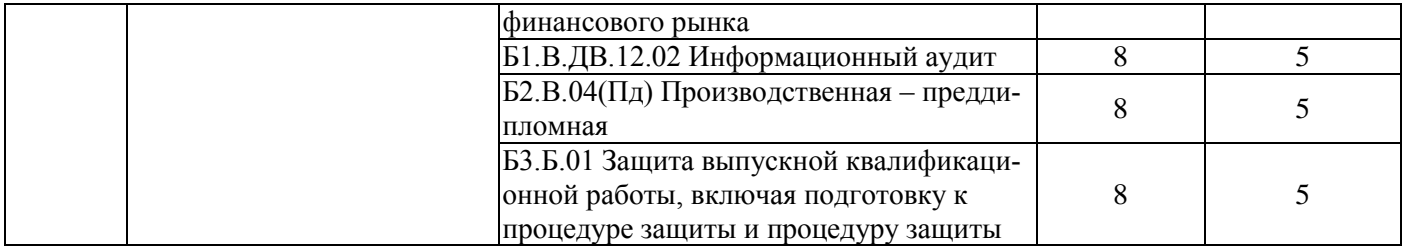

## **Таблица траекторий формирования у обучающихся компетенций ОПК-3, ПК-8 при освоении образовательной программы**

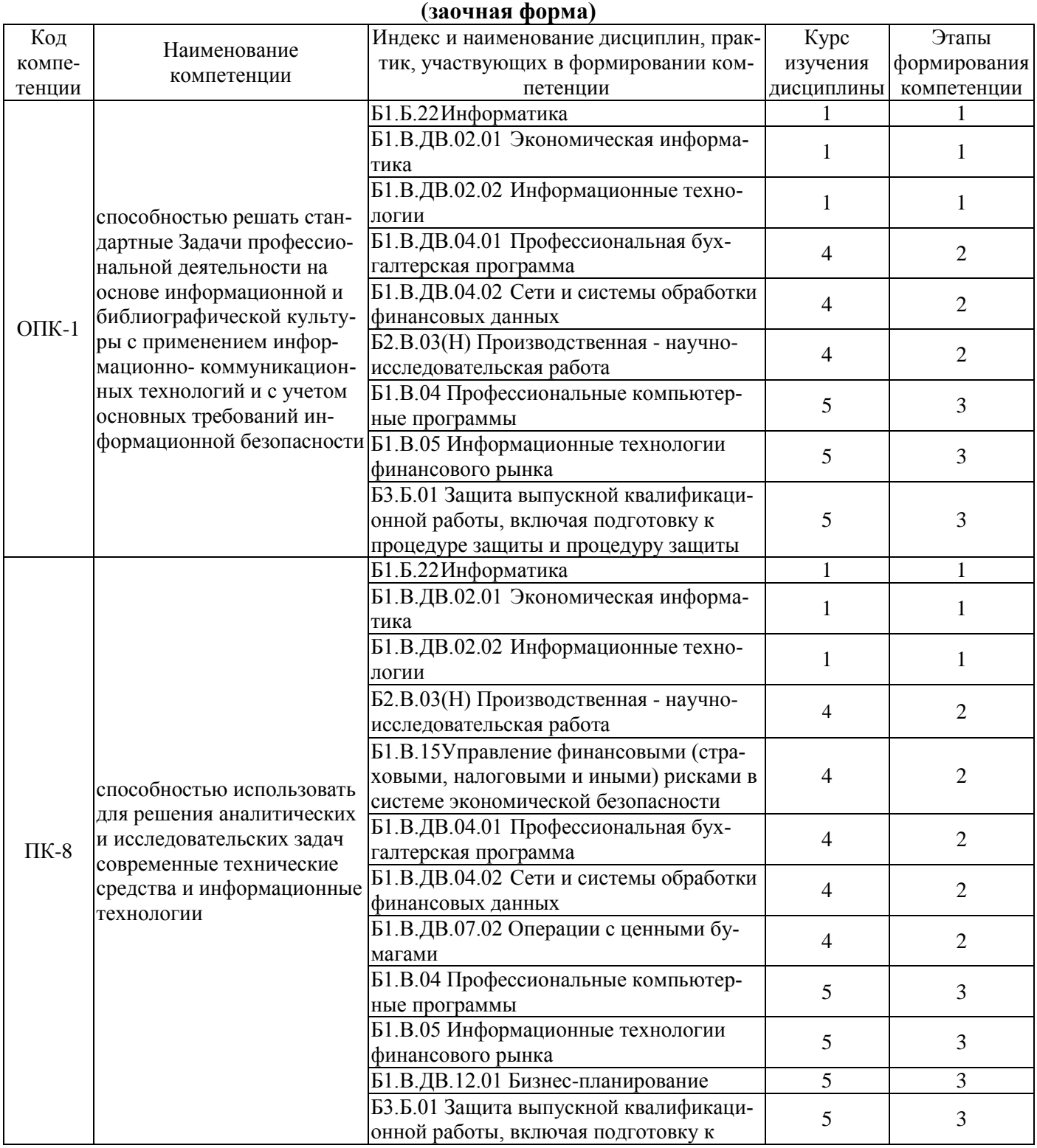

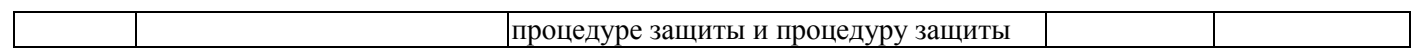

#### **Таблица траекторий формирования у обучающихся компетенций ПК-3 при освоении образовательной программы (очно-заочная форма)**

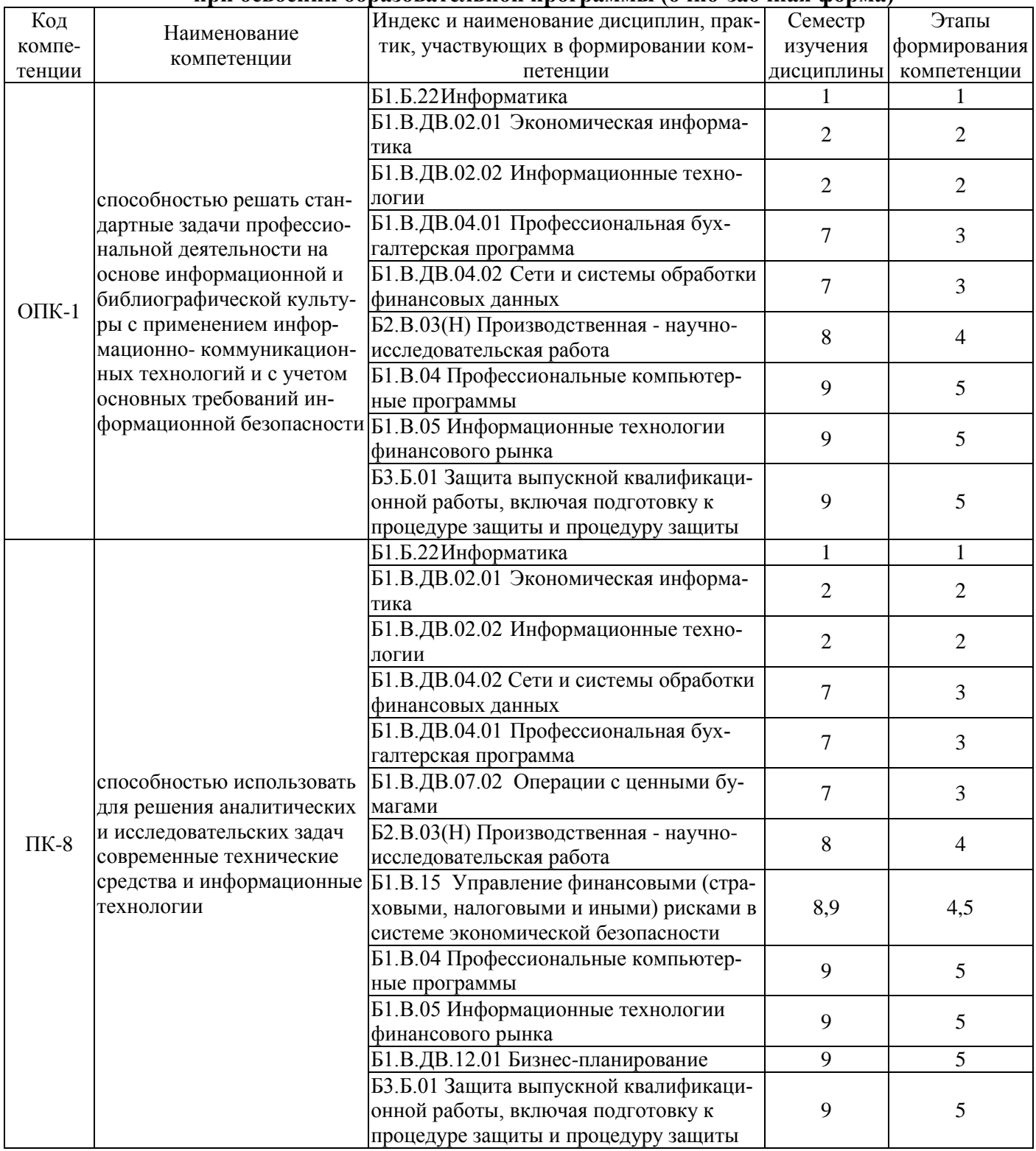

# Таблица соответствия уровней освоения компетенций ОПК-1, ПК-8 планируемым результатам обучения

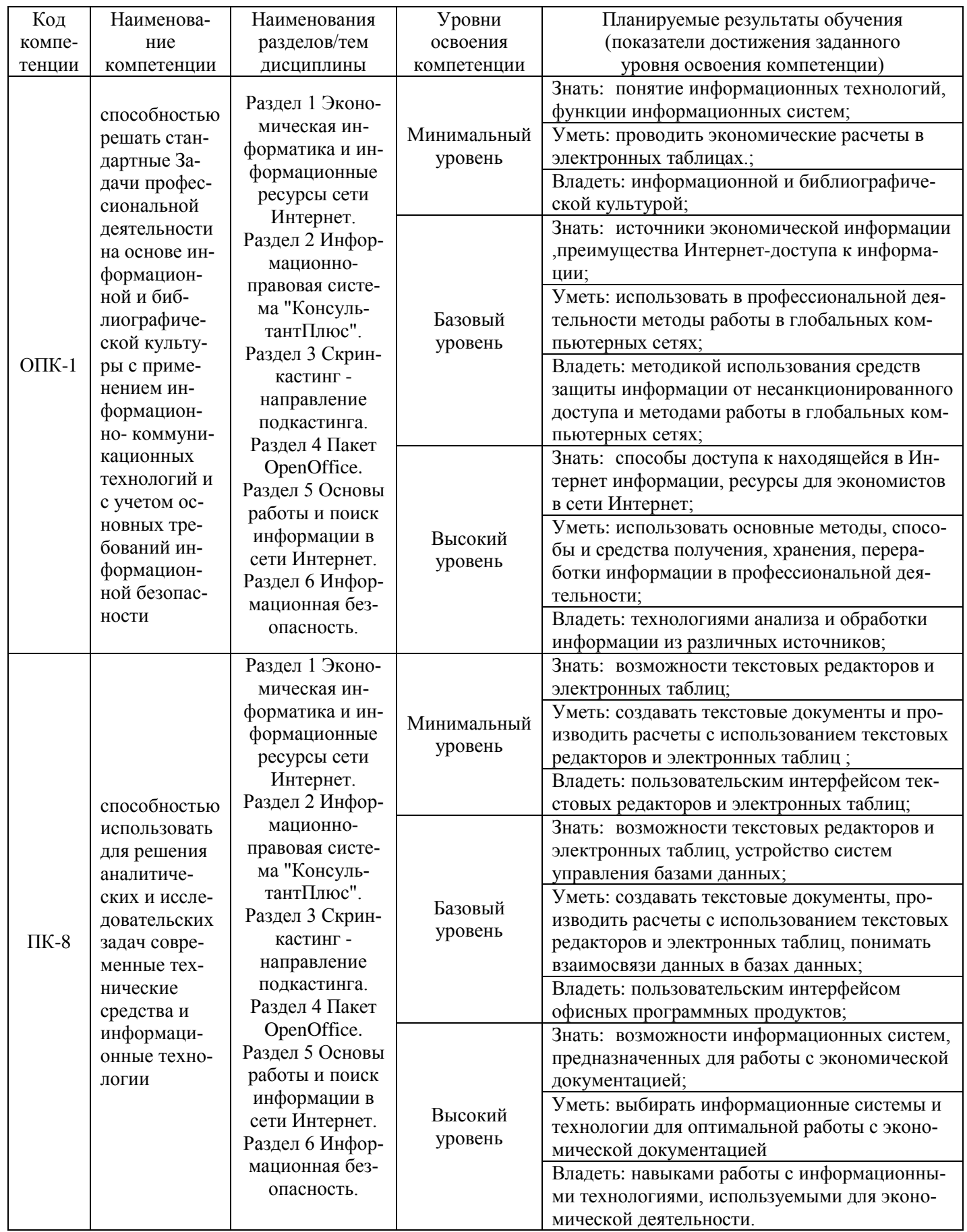

## **Программа контрольно-оценочных мероприятий за период изучения дисциплины (очная форма)**

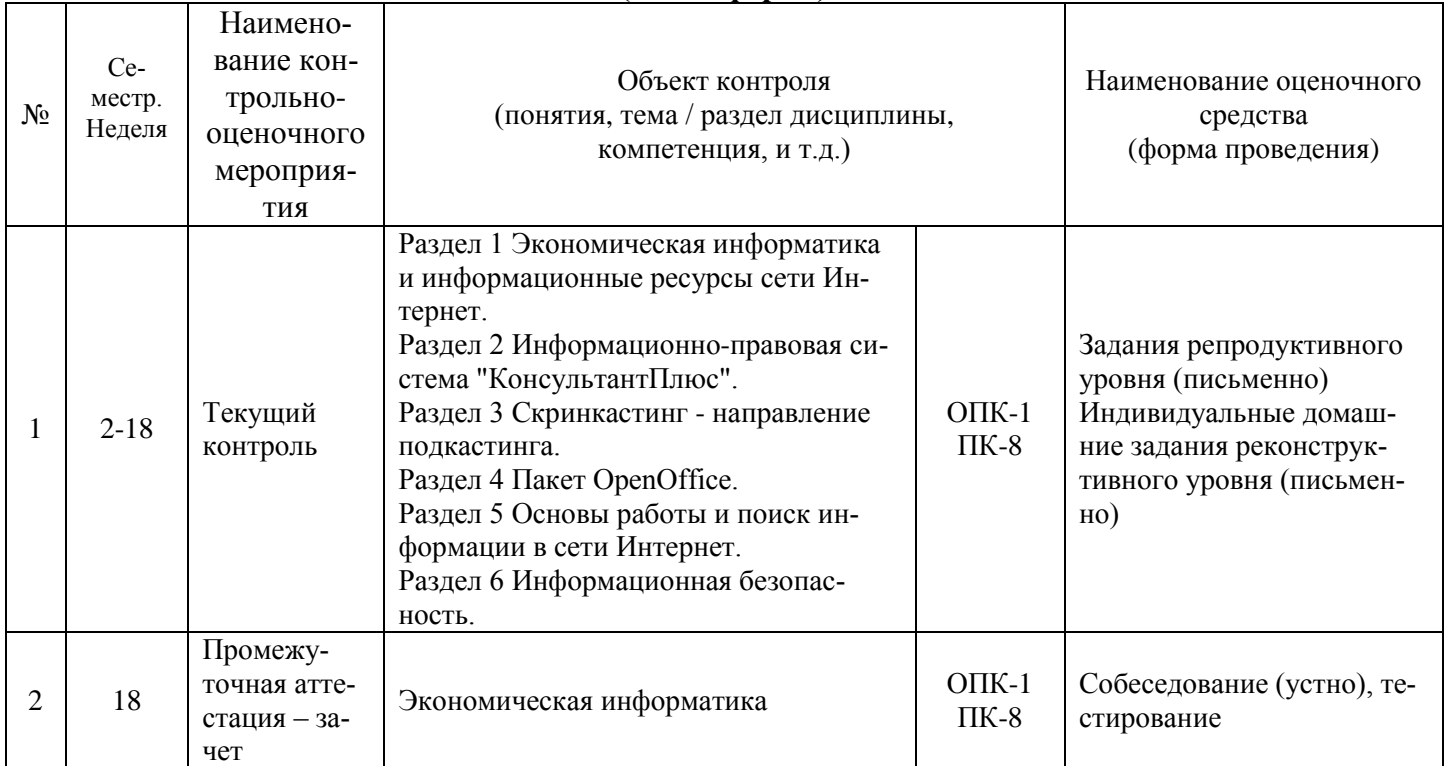

#### **Программа контрольно-оценочных мероприятий за период изучения дисциплины (заочная форма)**

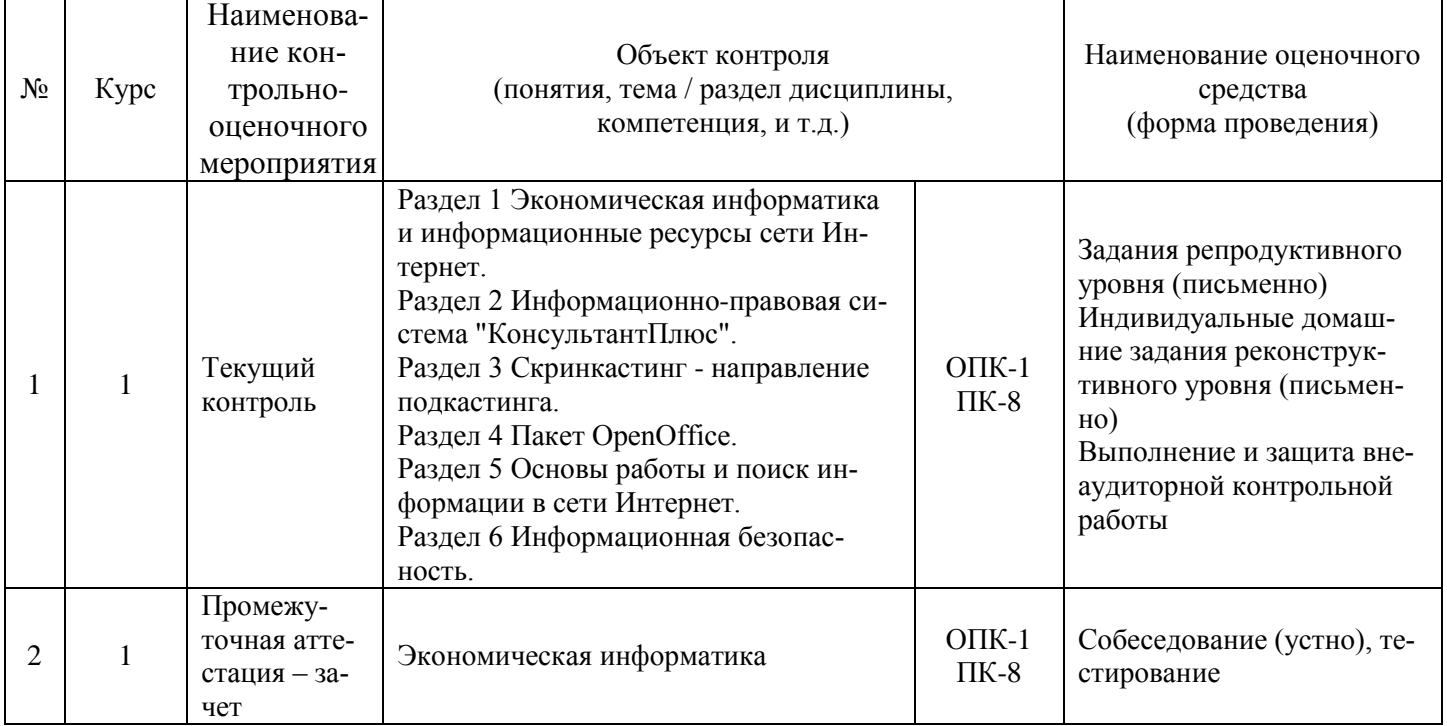

#### Программа контрольно-оценочных мероприятий за период изучения дисциплины (очно-заочная форма)

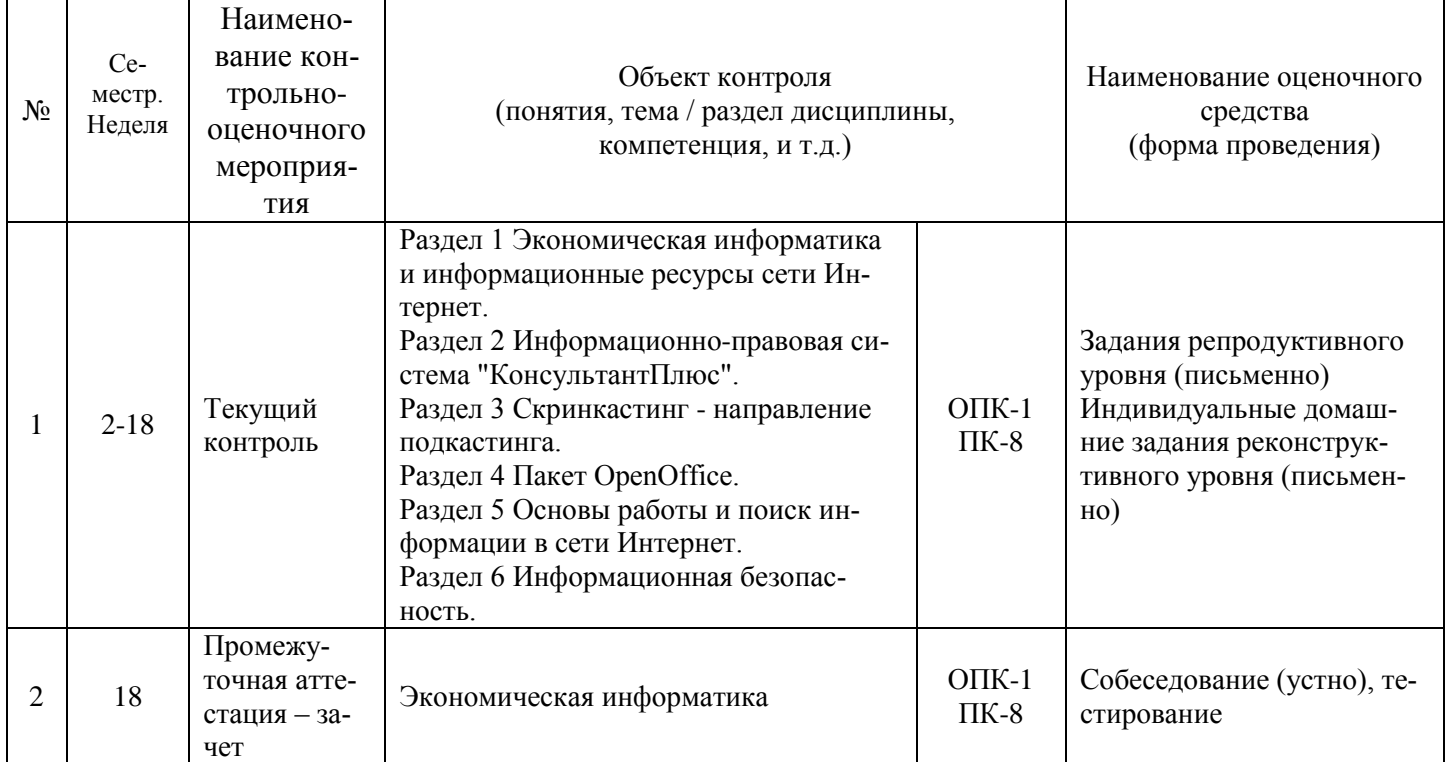

## 2 Описание показателей и критериев оценивания компетенций на различных этапах их формирования, описание шкал оценивания

Контроль качества освоения дисциплины включает в себя текущий контроль успеваемости и промежуточную аттестацию. Текущий контроль успеваемости и промежуточная аттестация обучающихся проводятся в целях установления соответствия достижений обучающихся поэтапным требованиям образовательной программы к результатам обучения и формирования компетенций.

Текущий контроль успеваемости - основной вид систематической проверки знаний, умений, навыков обучающихся. Задача текущего контроля - оперативное и регулярное управление учебной деятельностью обучающихся на основе обратной связи и корректировки. Результаты оценивания учитываются в виде средней оценки при проведении промежуточной аттестации.

Для оценивания результатов обучения используется четырехбалльная шкала: «отлично», «хорошо», «удовлетворительно», «неудовлетворительно» и/или двухбалльная шкала: «зачтено», «не зачтено».

Перечень оценочных средств сформированности компетенций представлен в таблице

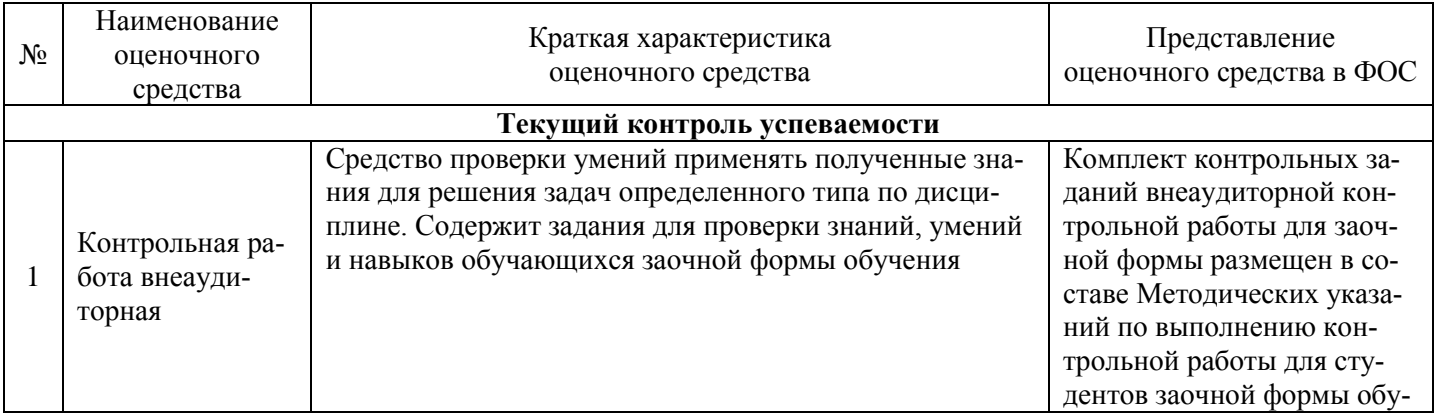

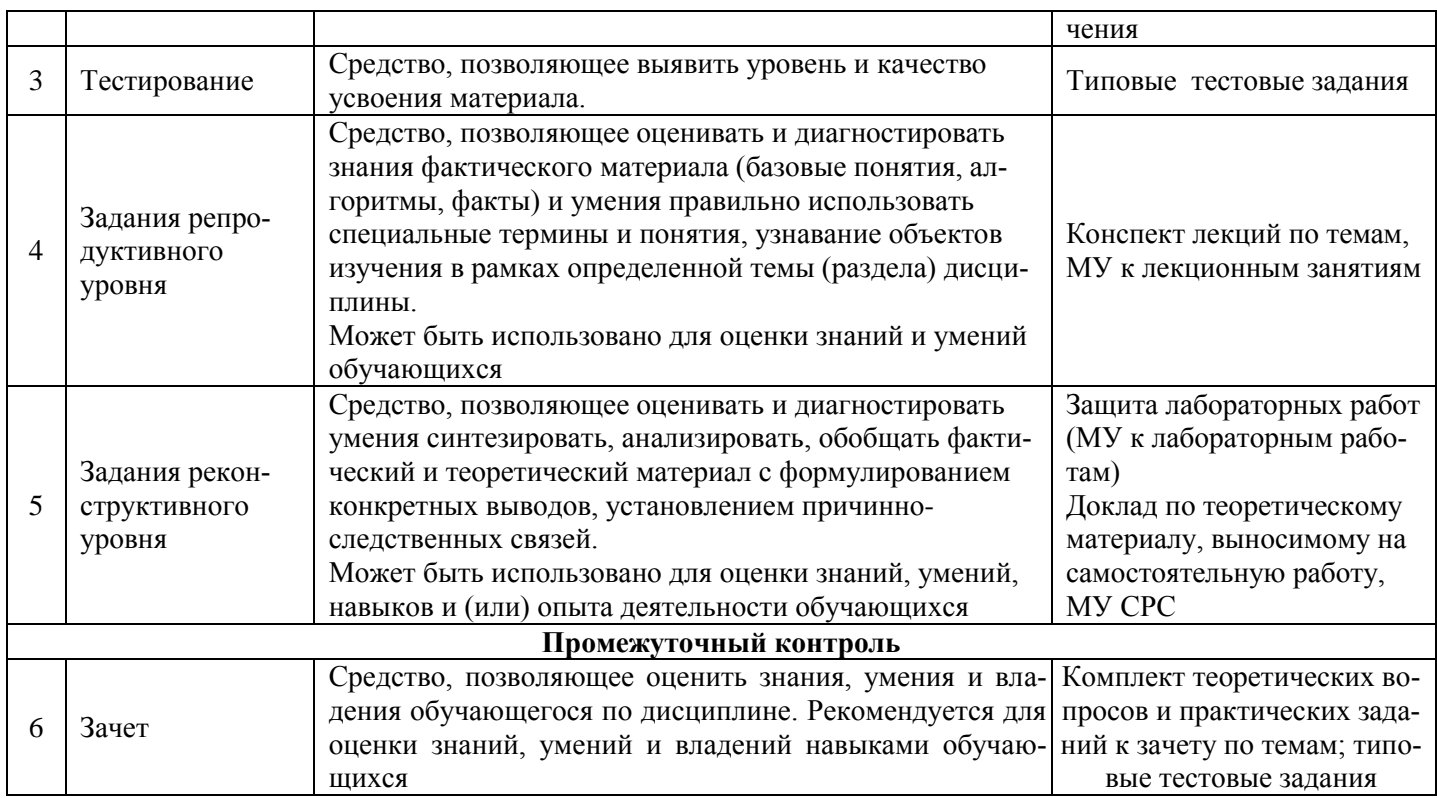

Критерии и шкалы оценивания компетенций в результате изучения дисциплины при проведении *промежуточной аттестации* в форме зачета (в конце 2-его семестра для очной формы и очно-заочной формы; на 1 курсе – для заочной формы обучения), а также шкала для оценивания уровня освоения компетенций представлена в следующих таблицах

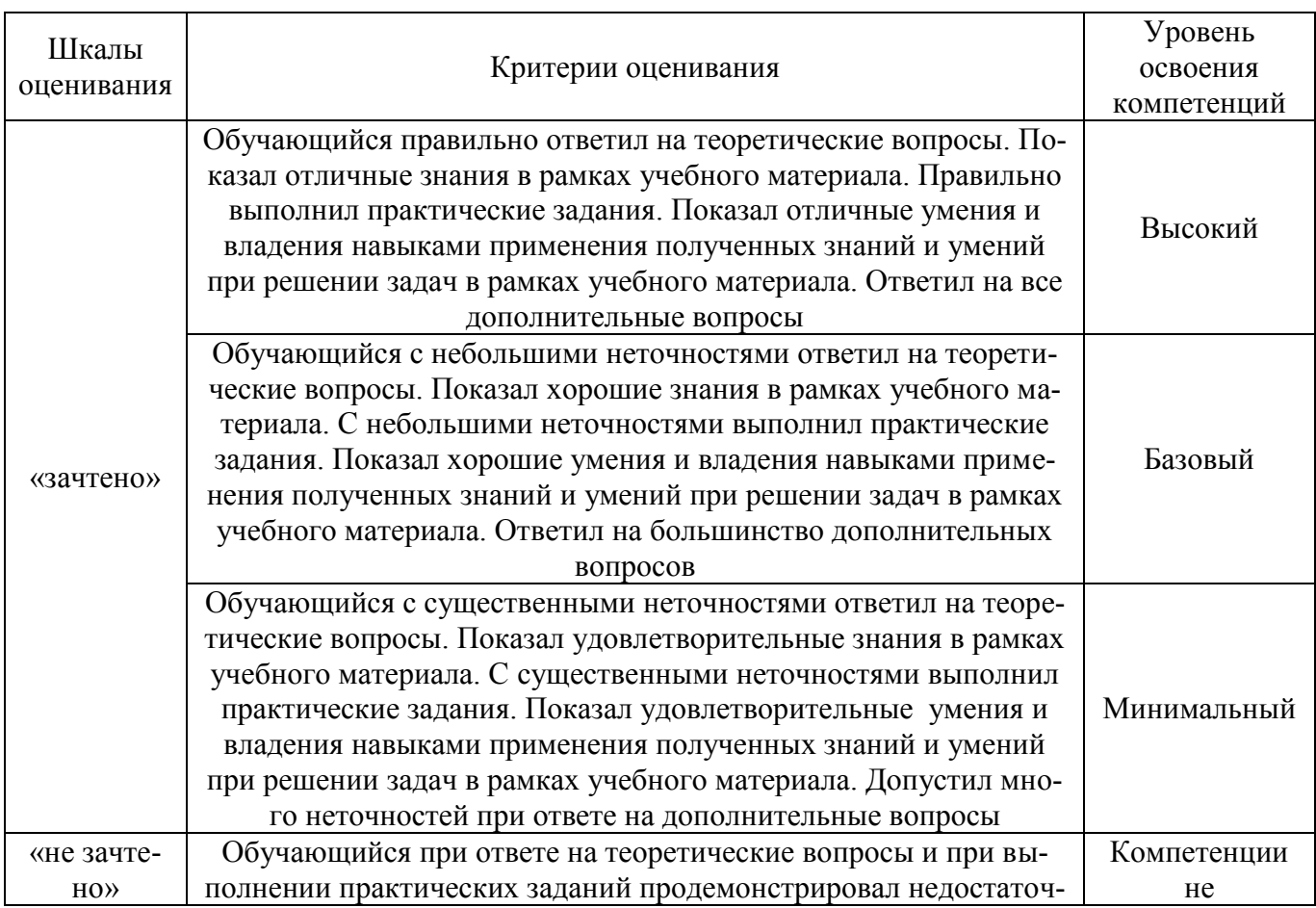

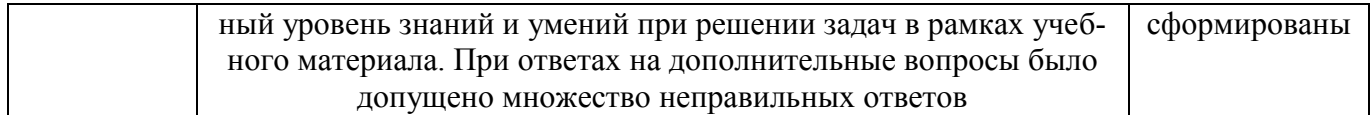

## Критерии и шкала оценивания тестовых заданий по дисциплине (компетенции)

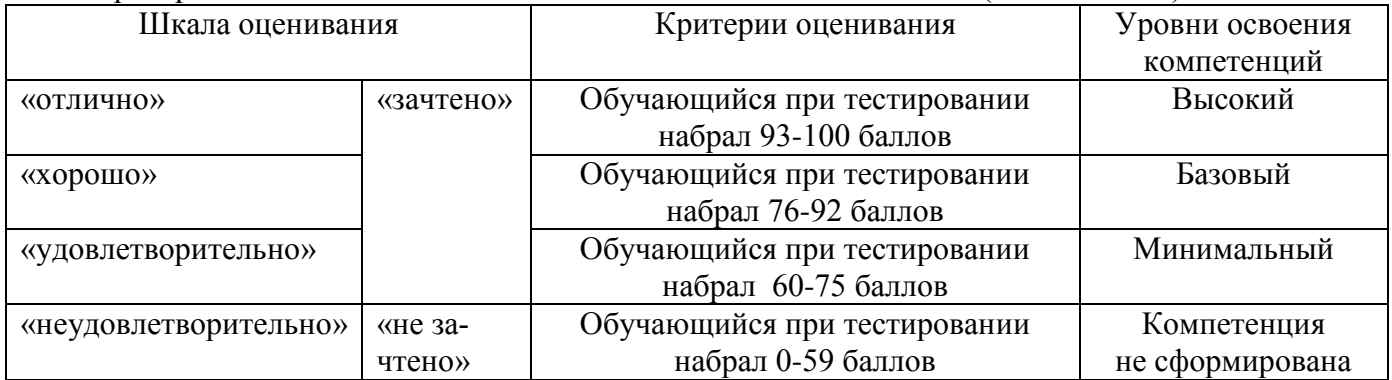

## Критерии и шкала оценивания результатов выполнения заданий репродуктивного уровня

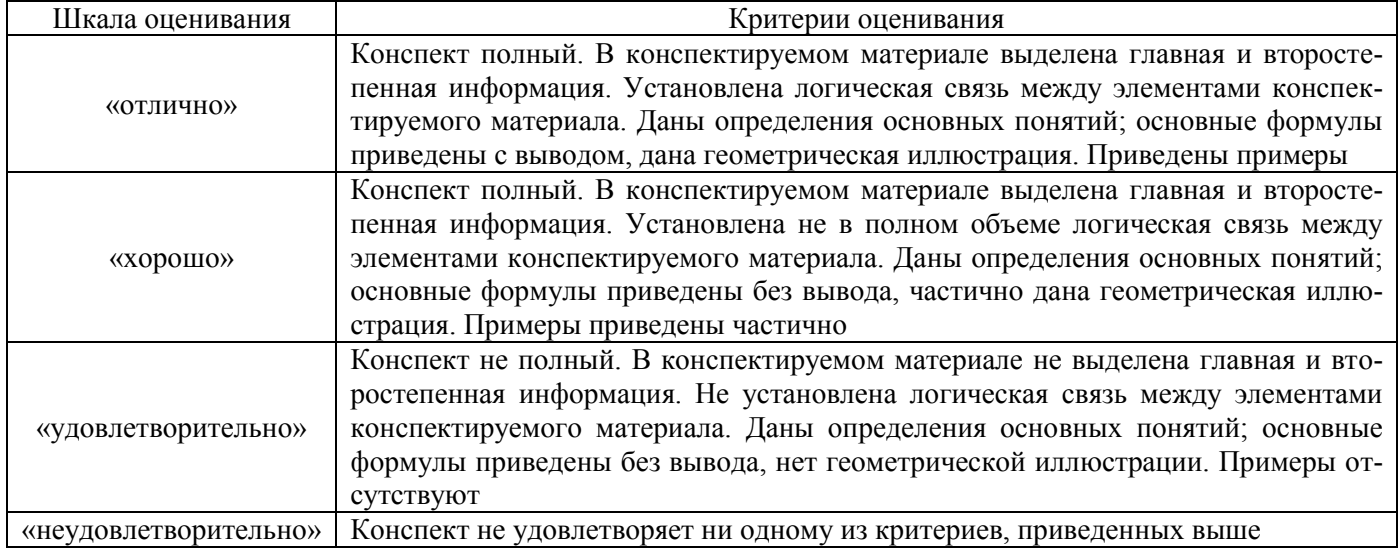

## Критерии и шкала оценивания результатов выполнения заданий реконструктивного уровня (доклад)

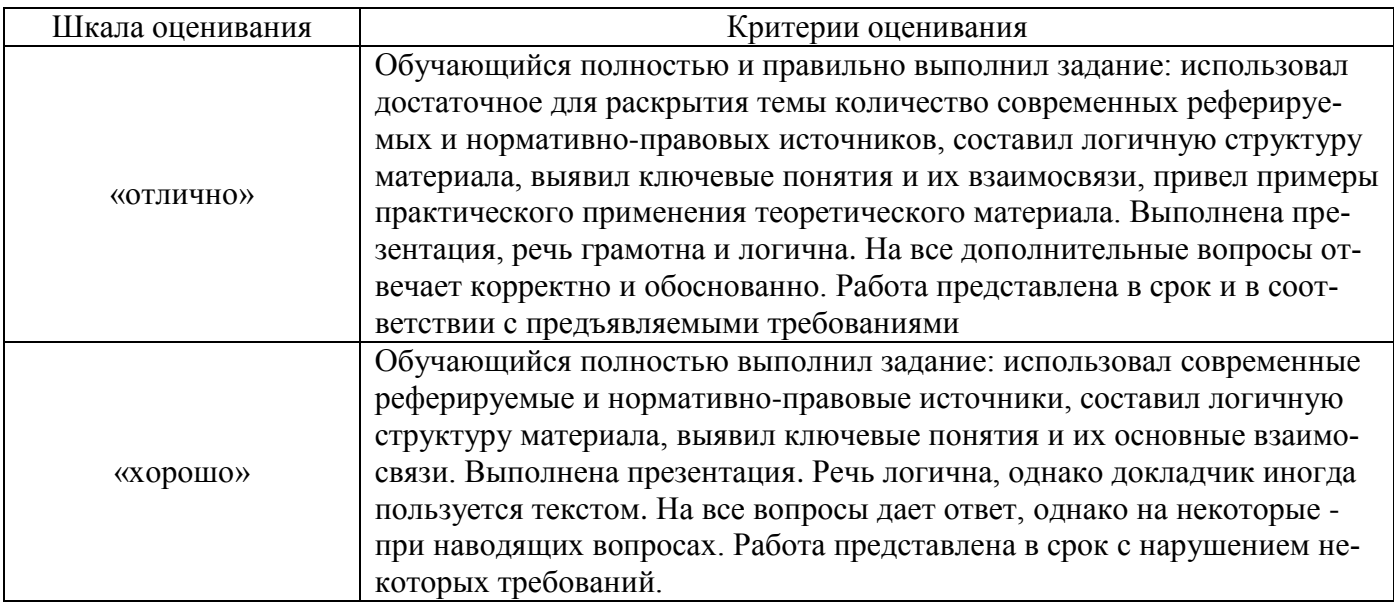

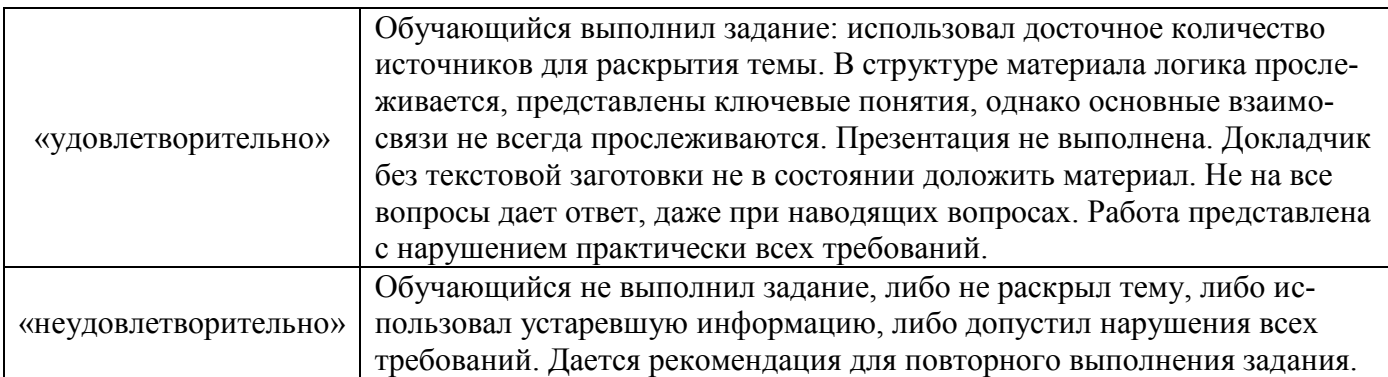

#### Критерии и шкала оценивания результатов выполнения заданий реконструктивного уровня (защиты лабораторной работы)

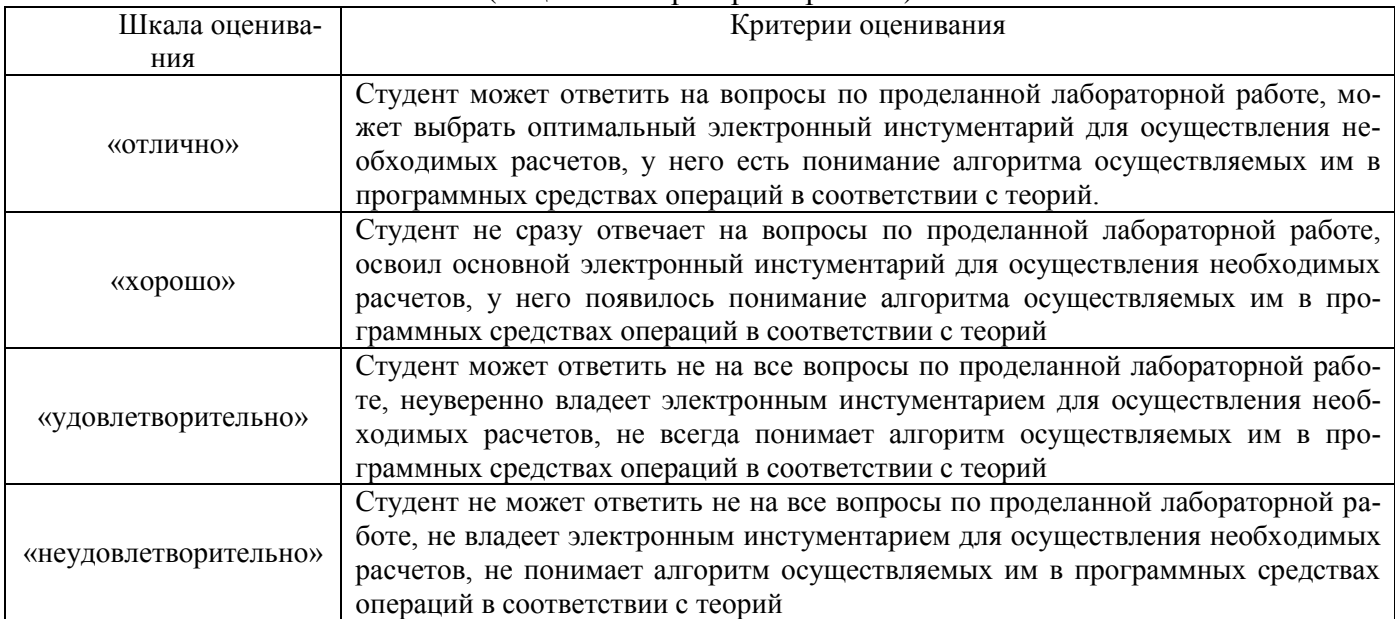

# **3 Типовые контрольные задания или иные материалы, необходимые для оценки знаний, умений, навыков и (или) опыта деятельности, характеризующих этапы формирования компетенций в процессе освоения образовательной программы**

#### **3.1 Типовые контрольные задания репродуктивного уровня (по написанию конспекта)**

Темы конспектов, предусмотренных рабочей программой дисциплины:

**1** «Понятие информационных технологий и экономической информации».

Учебная литература: В. Н. Ясенев Информационные системы и технологии в экономике [Электронный ресурс] : [учеб. пособие для вузов по специальностям экономики и упр. (080100)]. <http://znanium.com/bookread2.php?book=872667> М. : ЮНИТИ-ДАНА, 2015

**2** «Аппаратные и программные свойства реализации информационных процессов. Информационное обеспечение транспортной безопасности».

Учебная литература: В. Н. Ясенев Информационные системы и технологии в экономике [Электронный ресурс] : [учеб. пособие для вузов по специальностям экономики и упр. (080100)]. <http://znanium.com/bookread2.php?book=872667> М. : ЮНИТИ-ДАНА, 2015

**3** «Виды информационных технологий и систем в соответствии с классами решаемых задач».

Учебная литература: В. Н. Ясенев Информационные системы и технологии в экономике [Электронный ресурс] : [учеб. пособие для вузов по специальностям экономики и упр. (080100)]. <http://znanium.com/bookread2.php?book=872667> М. : ЮНИТИ-ДАНА, 2015

**4** «Технологии обработки текстовой, числовой и статистической информации. Мультимедийные и гипертекстовые технологии обработки и представления информации».

Учебная литература: Информационные технологии [Электронный ресурс]: Учебное пособие В. Н. Ясенев Информационные системы и технологии в экономике [Электронный ресурс] : [учеб. пособие для вузов по специальностям экономики и упр. (080100)]. <http://znanium.com/bookread2.php?book=872667> М. : ЮНИТИ-ДАНА, 2015

**5** «Особенности обработки экономической информации».

Учебная литература: Информационные технологии [Электронный ресурс]: В. Н. Ясенев Информационные системы и технологии в экономике [Электронный ресурс] : [учеб. пособие для вузов по специальностям экономики и упр. (080100)].- <http://znanium.com/bookread2.php?book=872667> М. : ЮНИТИ-ДАНА, 2015

**6** «Интегрированные корпоративные информационные системы (ИКИС)».

Учебная литература: Информационные технологии [Электронный ресурс]: Учебное пособие В. Н. Ясенев Информационные системы и технологии в экономике [Электронный ресурс] : [учеб. пособие для вузов по специальностям экономики и упр. (080100)]. <http://znanium.com/bookread2.php?book=872667> М. : ЮНИТИ-ДАНА, 2015

**7** «Поддержка принятия решений. Экономические аспекты применения информационных технологий».

Учебная литература: В. Н. Ясенев Информационные системы и технологии в экономике [Электронный ресурс] : [учеб. пособие для вузов по специальностям экономики и упр. (080100)]. <http://znanium.com/bookread2.php?book=872667> М. : ЮНИТИ-ДАНА, 2015

Информационная система предприятия: Учебное пособие/Вдовенко Л. А. - 2 изд., перераб. и доп. - М.: Вузовский учебник, НИЦ ИНФРА-М, 2015. - 304 с. – Режим доступа: http://znanium.com/catalog.php?bookinfo=501089. Глава 1.

**8** «Эволюция информационных систем в области управления персоналом».

Учебная литература: Учебное пособие/Вдовенко Л. А. - 2 изд., перераб. и доп. - М.: Вузовский учебник, НИЦ ИНФРА-М, 2015. - 304 с. – Режим доступа: http://znanium.com/catalog.php?bookinfo=501089. Глава 1.

**9** «Организация взаимодействия со службой информационных технологий».

Учебная литература: Г. М. Киселев, Р. В. Бочкова, В. И. Сафонов Информационные технологии в экономике и управлении (эффективная работа в MS OFFICE 2007) [Электронный ресурс] : учеб. пособие для ВУЗов.- http://znanium.com/bookread2.php?book=415083 М. : Дашков и К°, 2013

## **3.2 Типовые контрольные задания реконструктивного уровня (защита лабораторных работ)**

Ниже приведены образцы контрольных вопросов по соответствующим темам.

Образец набора контрольных вопросов

по теме «Автозаполнение. Формат ячеек. Построение формул. Абсолютные и относительные ссылки»

Предел длительности контроля – 5 минут.

Предлагаемое количество заданий – 4.

- 1 Какие возможности форматирования ячеек предусмотрены в Excel?
- 2 Какова структура формулы и функции в электронных таблицах?
- 3 Как задается абсолютная и относительная ссылка на адрес ячейки в электронных таблицах?

4 Прокомментируйте, что происходит с абсолютными и относительными адресами ячеек при использовании приема автозаполнения интервала ячеек по горизонтали и вертикали в электронной таблице.

## **3.3 Типовые контрольные задания реконструктивного уровня (доклад - изучение теоретического материала, выносимого на самостоятельную работу)**

Ниже приведены образцы тем по изучению теоретического материала, выносимого на самостоятельную работу и представления результатов в форме доклада (представлены в методических указаниях по организации внеаудиторной самостоятельной работы):

- 1 Информационный поиск и его методы.
- 2 Использование свободно распространяемого программного обеспечения в экономике.
- 3 Законодательная база обеспечение информационной безопасности России.
- 4 Направления сетевой экономики.
- 5 Скринкастинг направление подкастинга
- 6 Организация бухгалтерского учета в России и за рубежом

## **3.4 Типовые контрольные задания на тестирование**

Ниже приведены варианты тестов по выявлению уровня сформированности компетенции ОПК-1, ПК-8.

## **Тест по компетенции ОПК-1, ПК-8 (Раздел 1-3)**

## **Вариант 1**

## **Тестовые задания для оценки знаний (по 3 балла)**

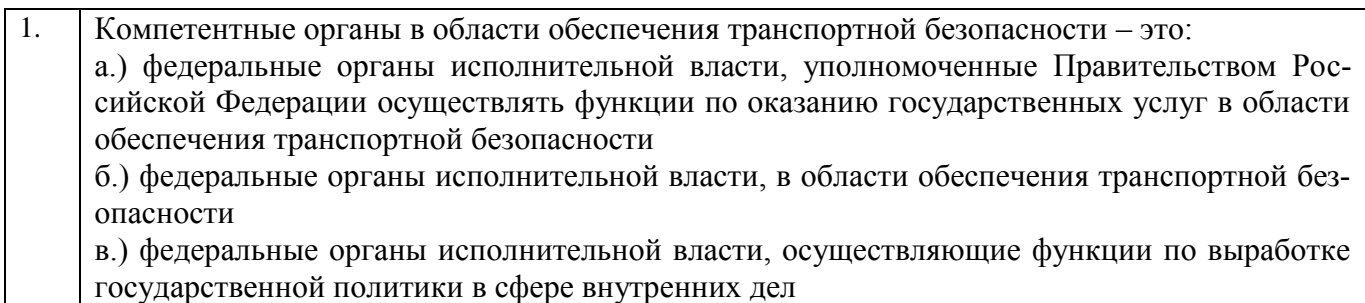

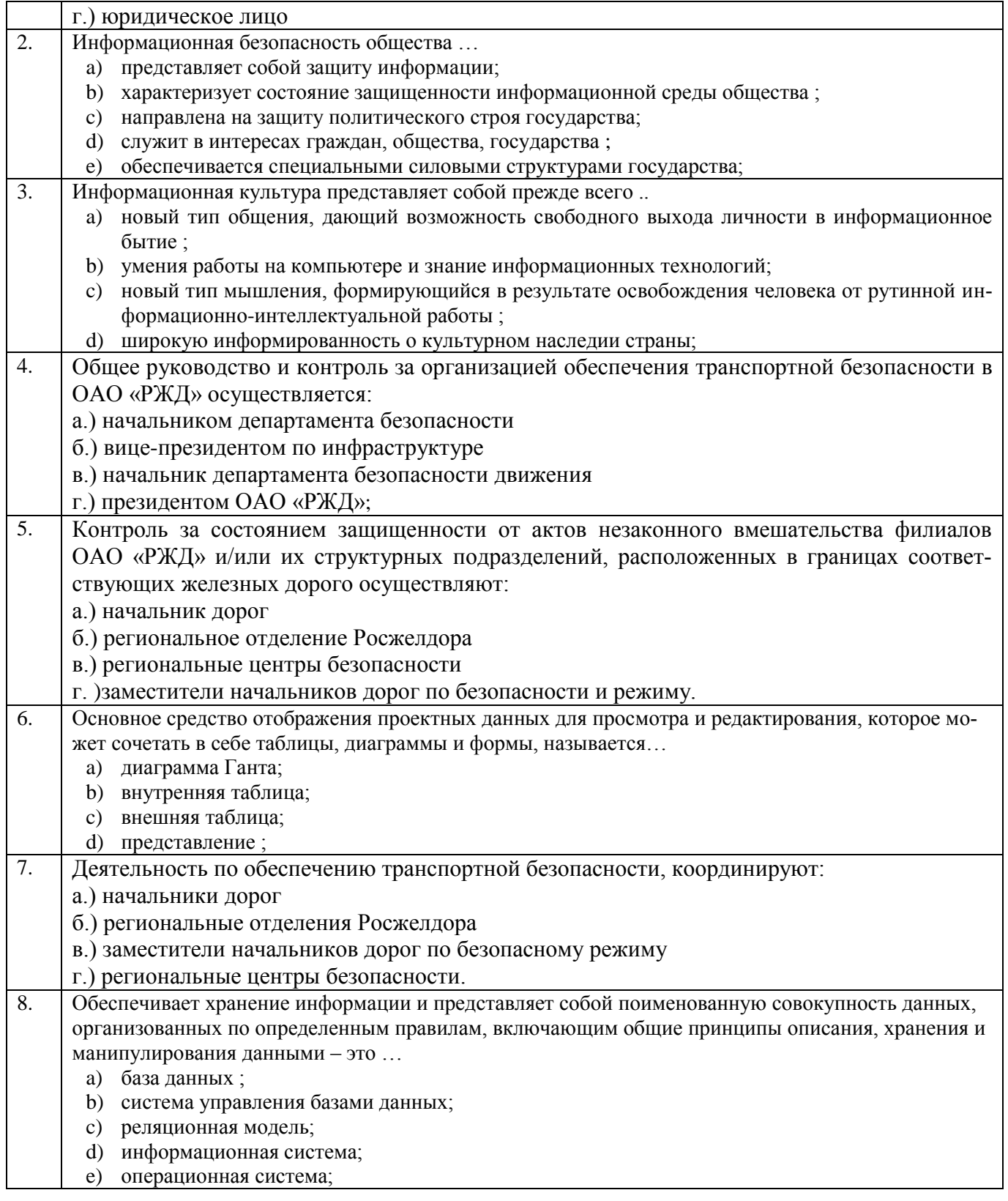

# **Тестовые задания для оценки умений (по 6 баллов)**

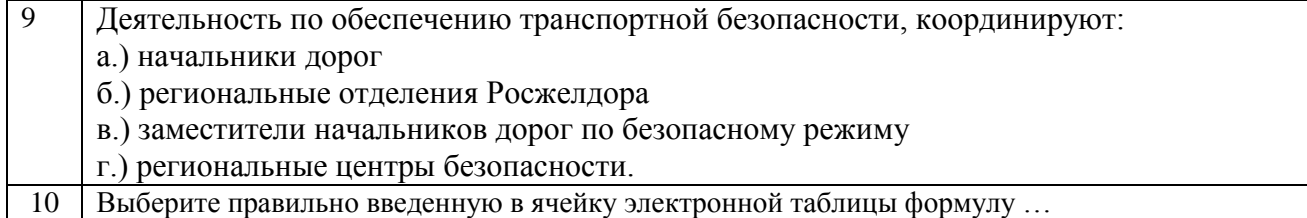

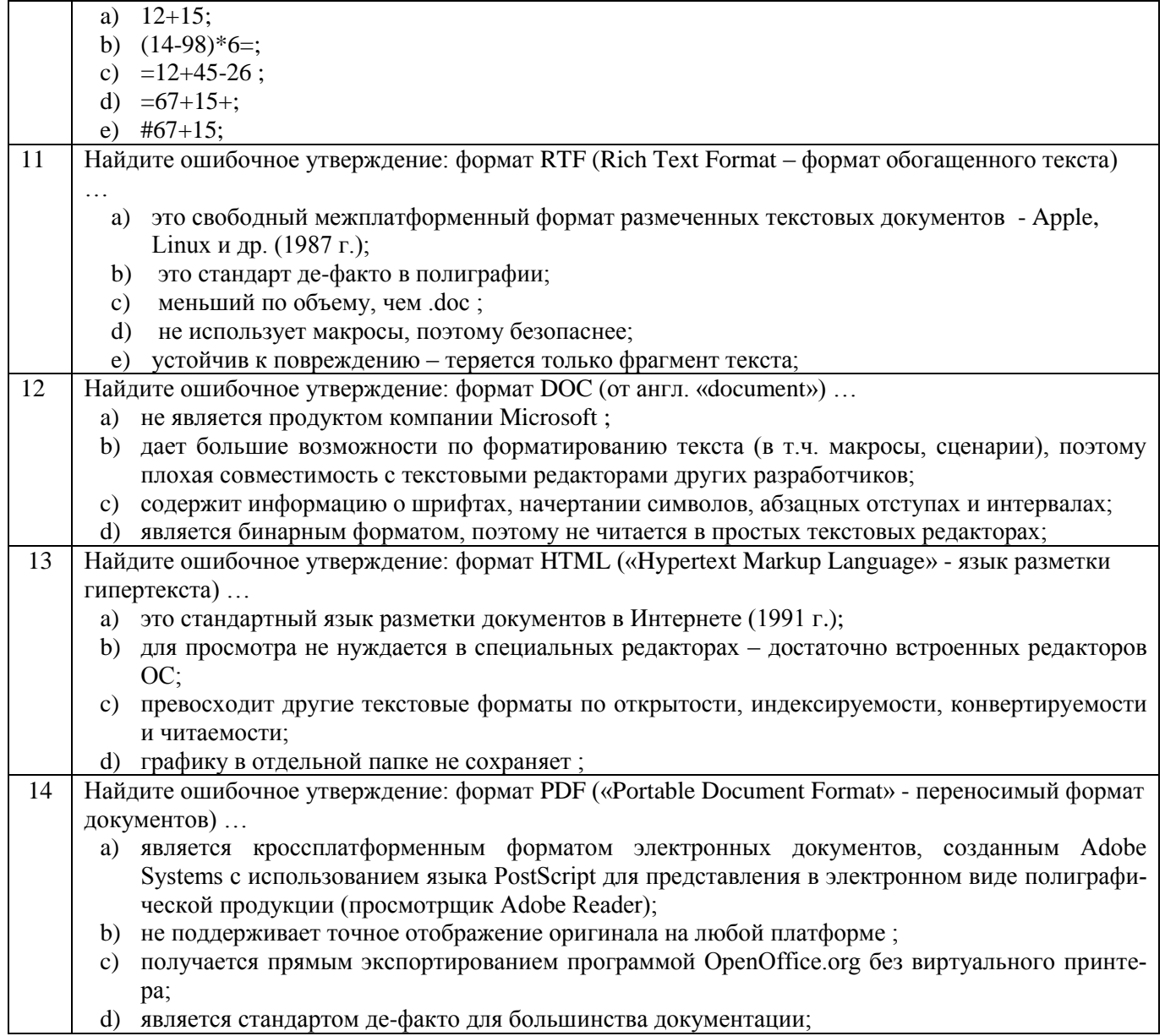

# Тестовые задания для оценки навыков и (или) опыта деятельности (по 10 бал-<br>лов)

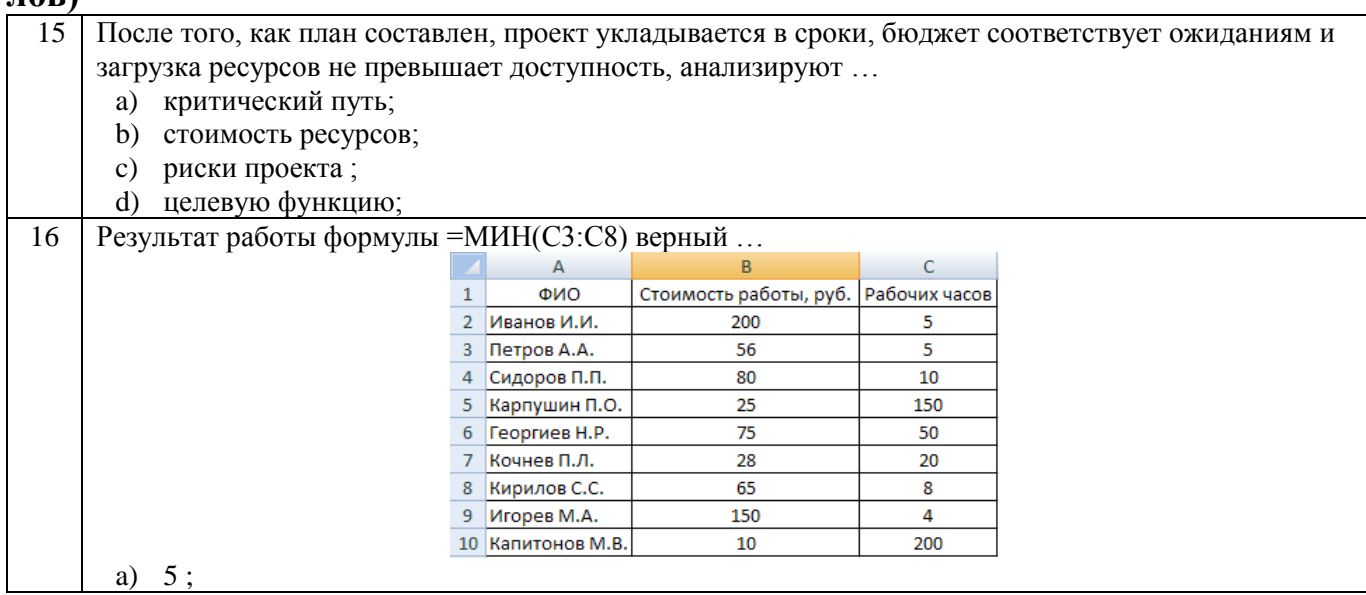

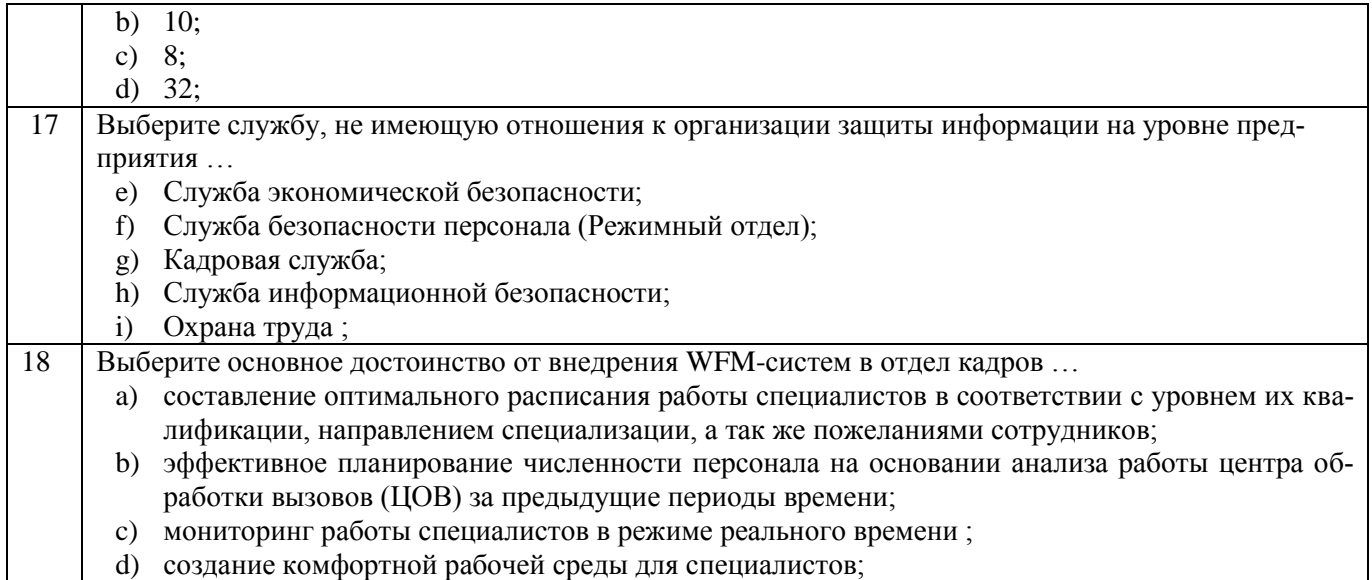

# **Вариант 2**

# **Тестовые задания для оценки знаний (по 3 балла)**

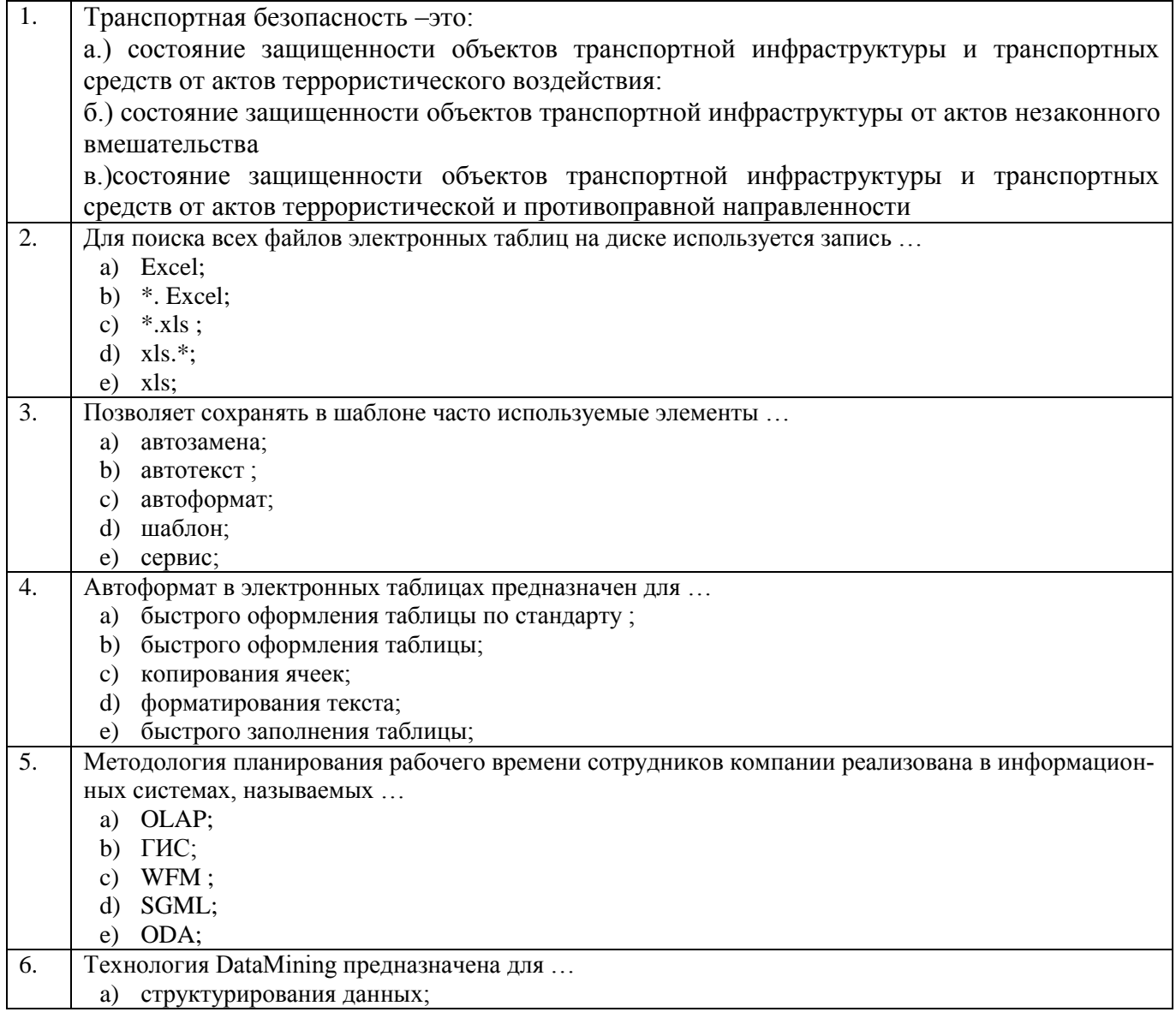

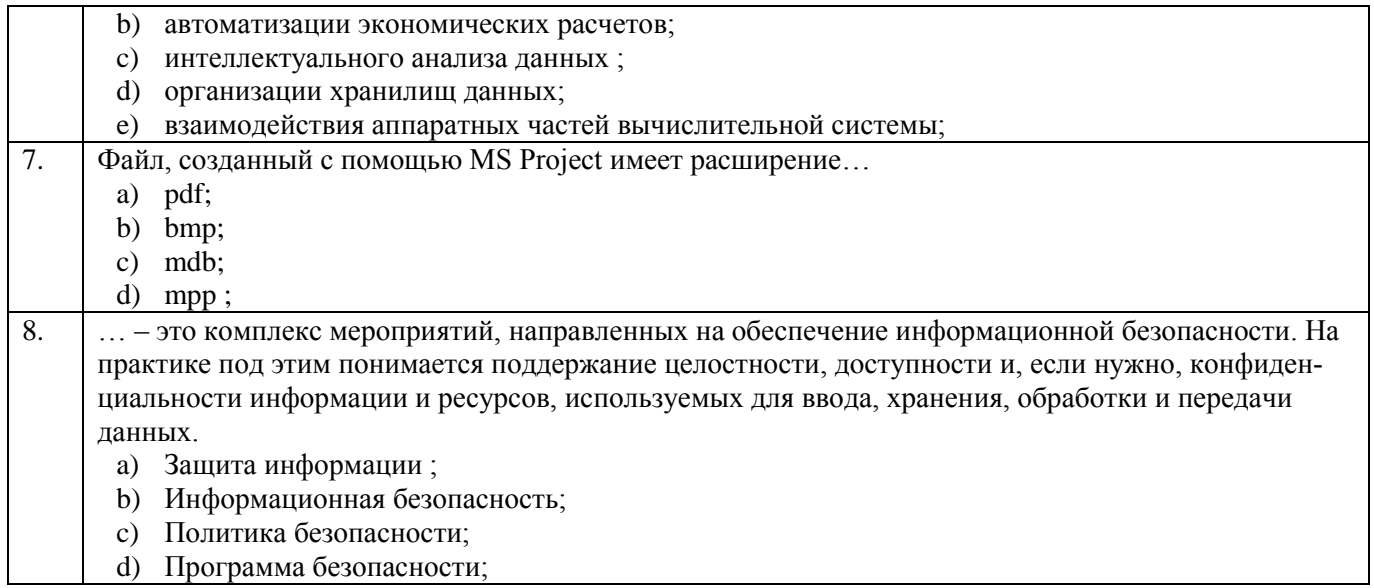

# Тестовые задания для оценки умений (по 6 баллов)

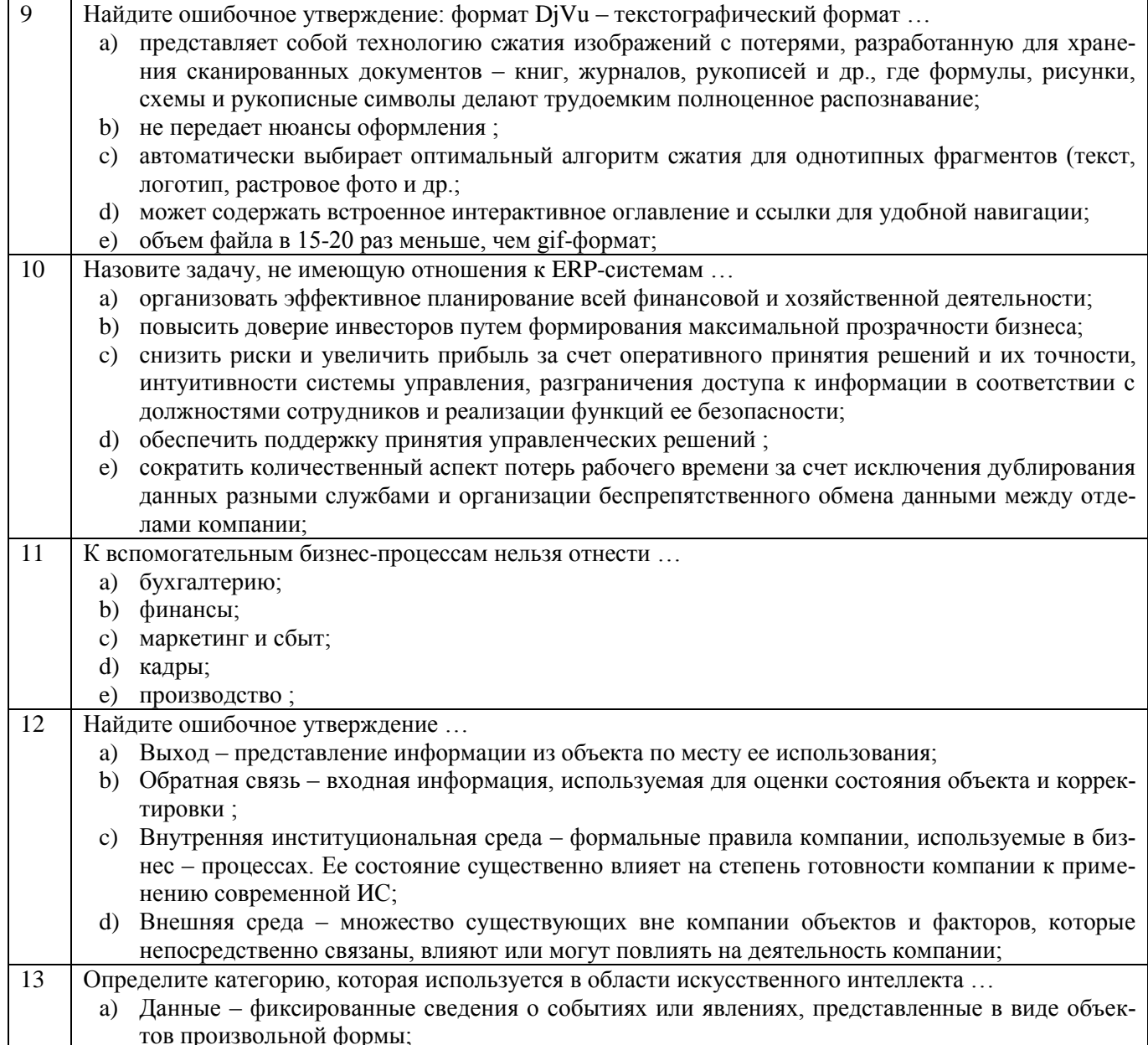

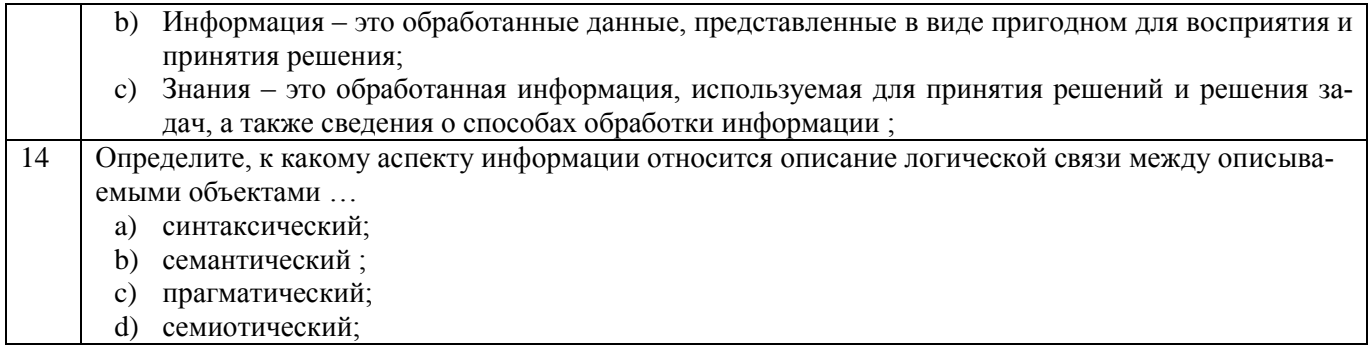

# Тестовые задания для оценки навыков и (или) опыта деятельности (по 10 бал- $J(0B)$

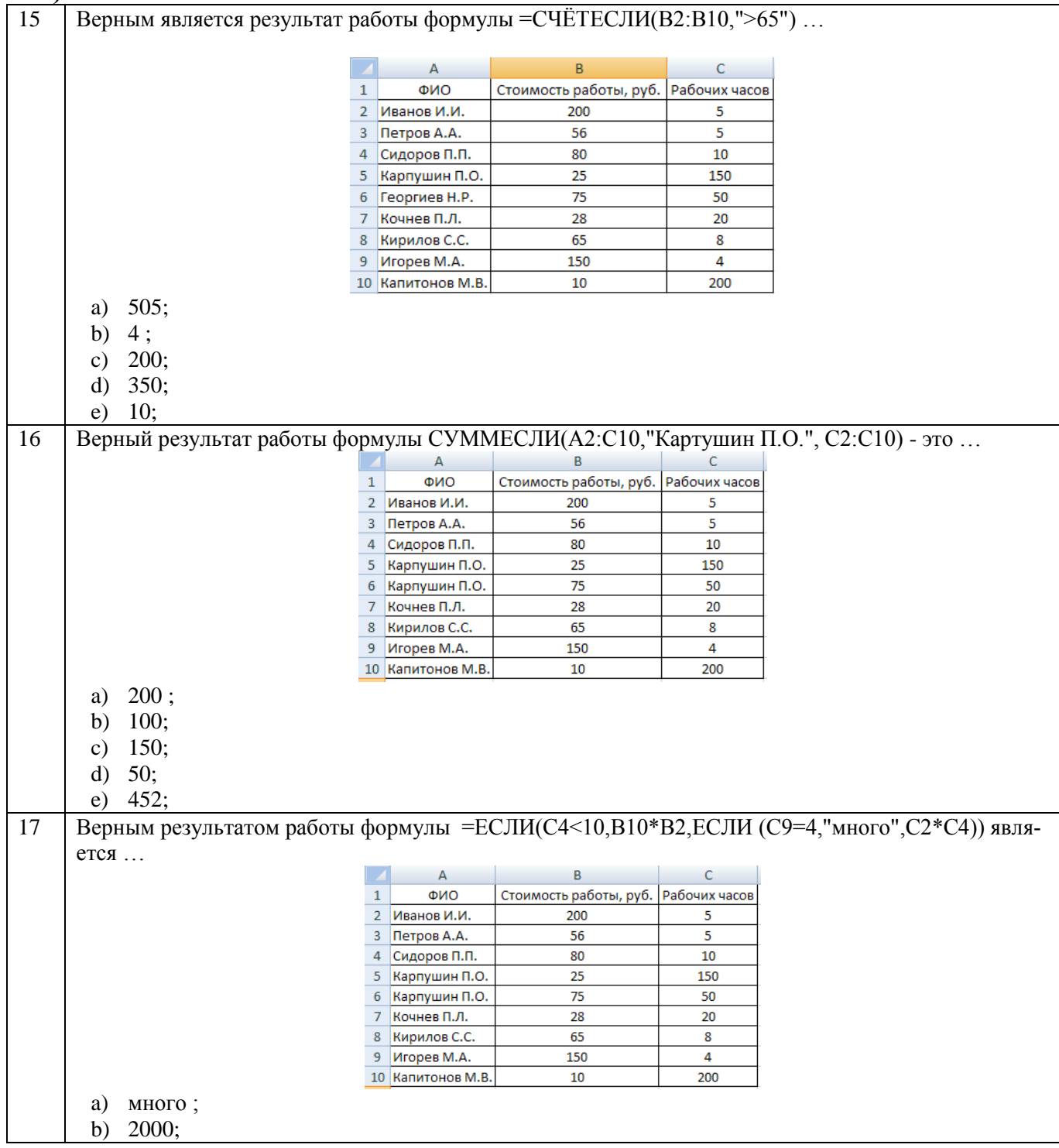

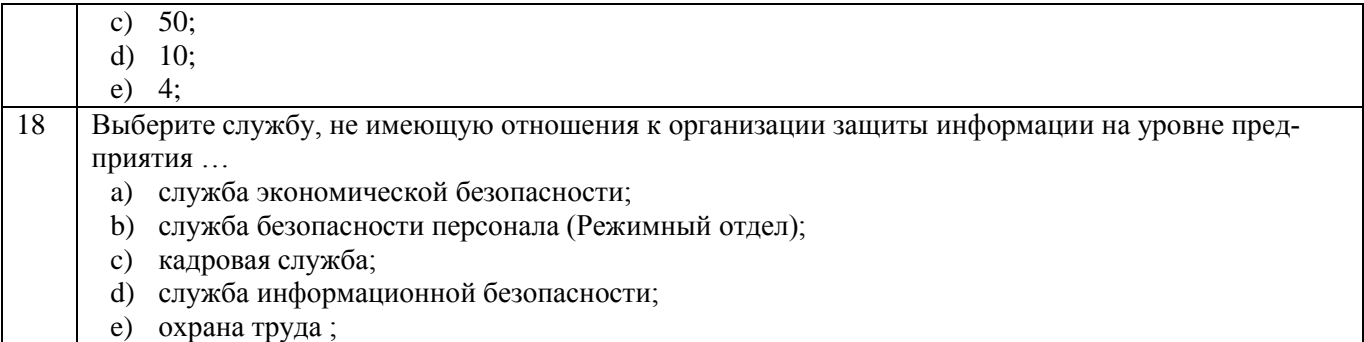

# **Вариант 3**

# **Тестовые задания для оценки знаний (по 3 балла)**

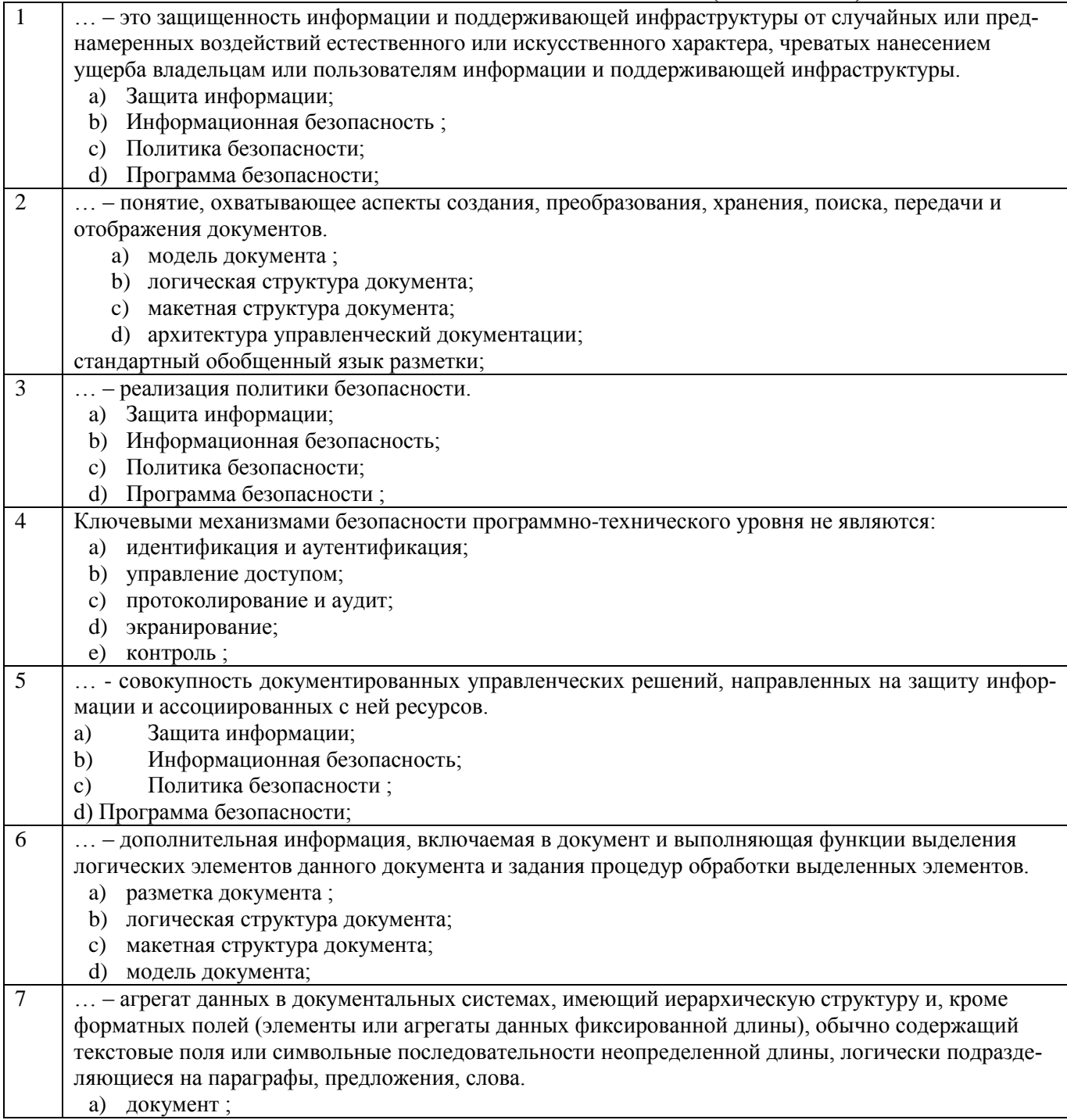

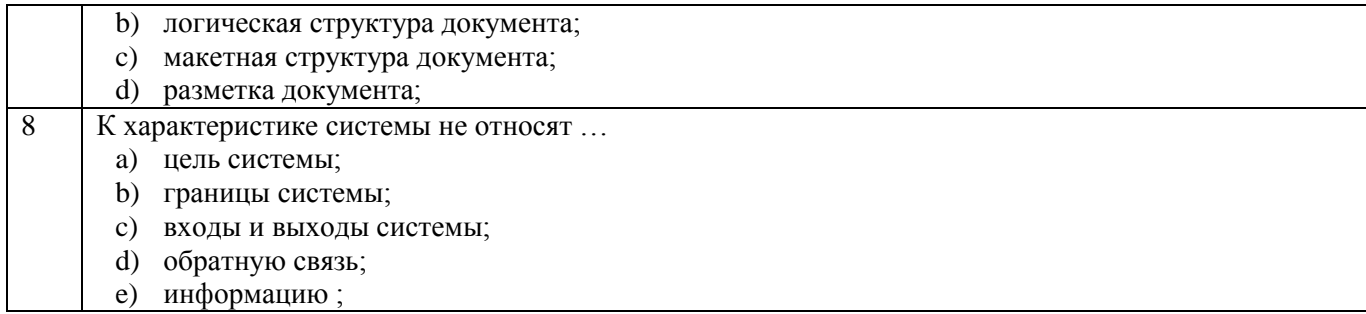

# Тестовые задания для оценки умений (по 6 баллов)

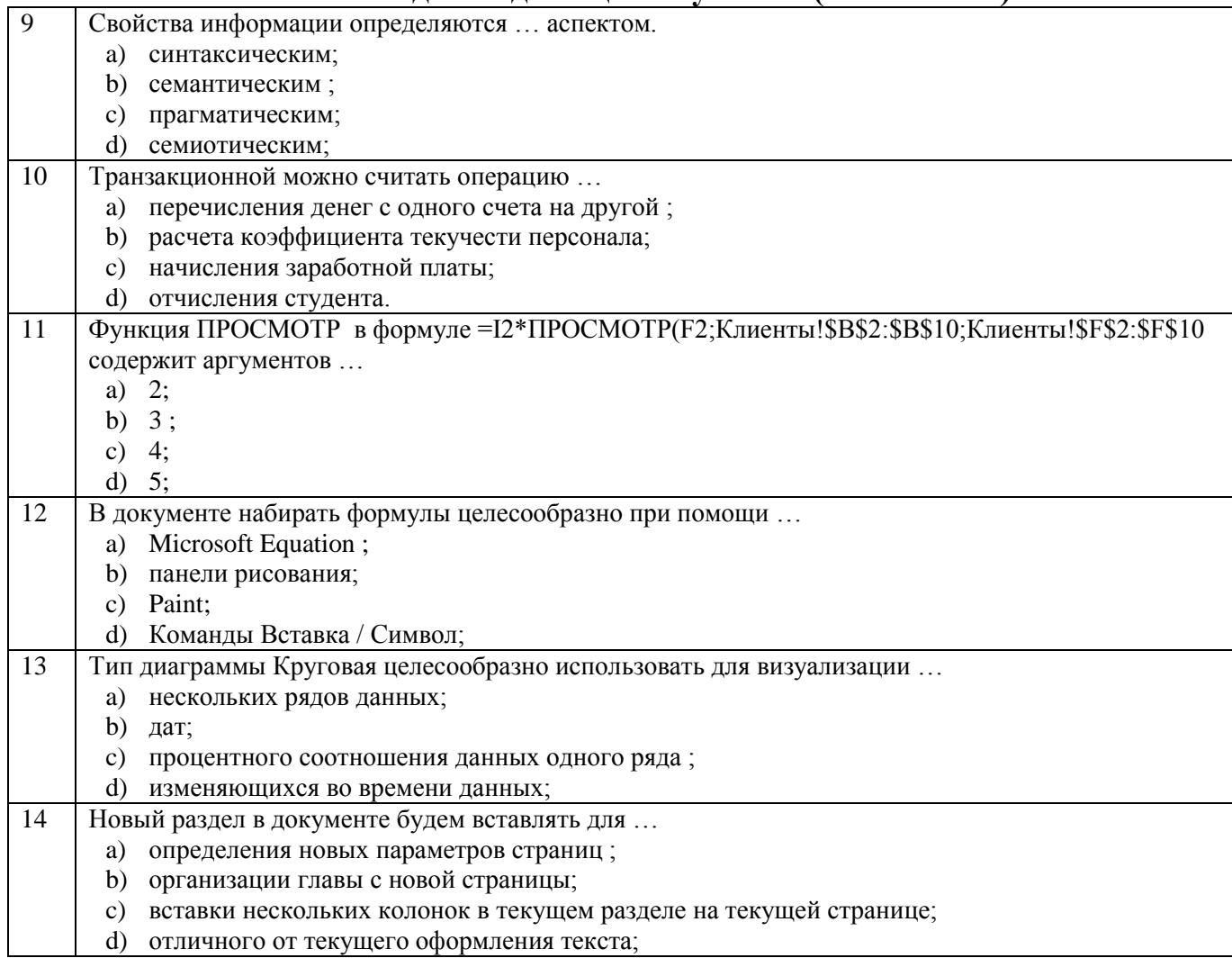

# Тестовые задания для оценки навыков и (или) опыта деятельности (по 10 бал- $J(0B)$

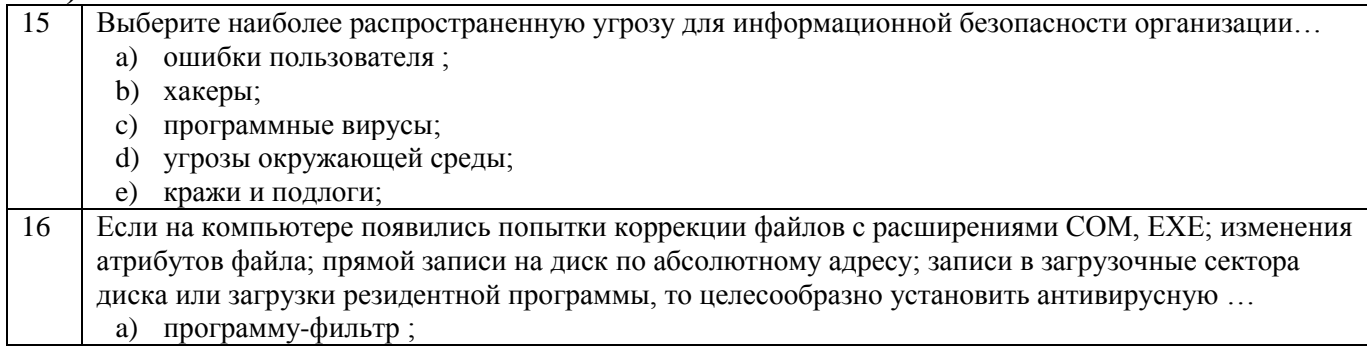

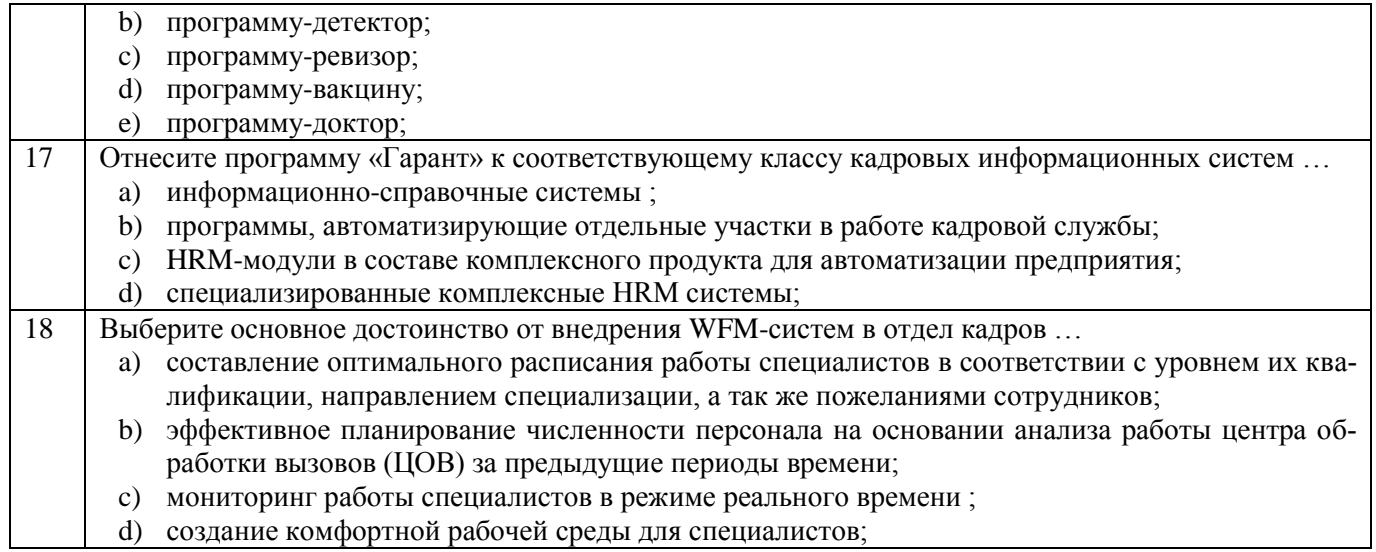

# Вариант 4

# Тестовые задания для оценки знаний (по 3 балла)

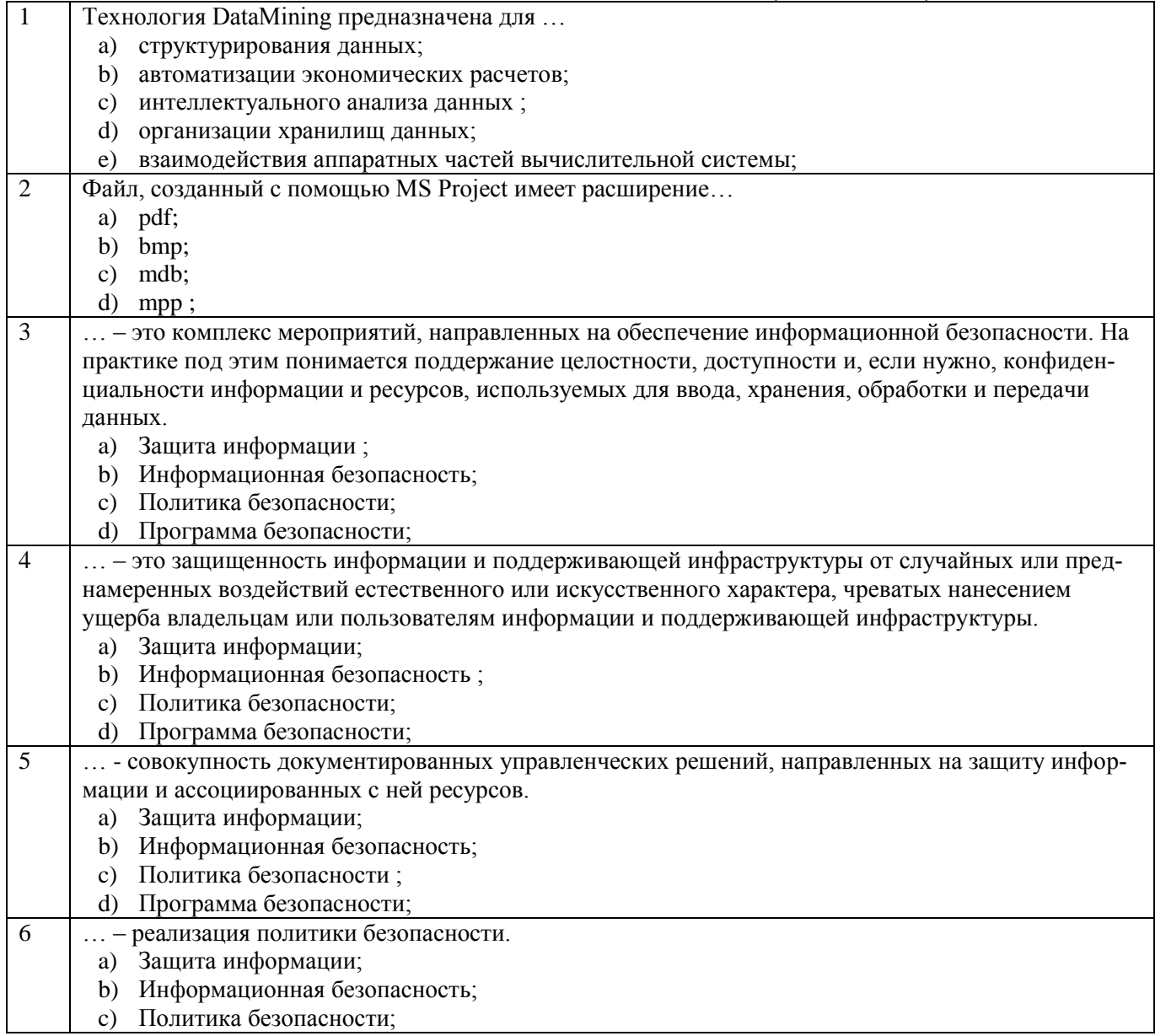

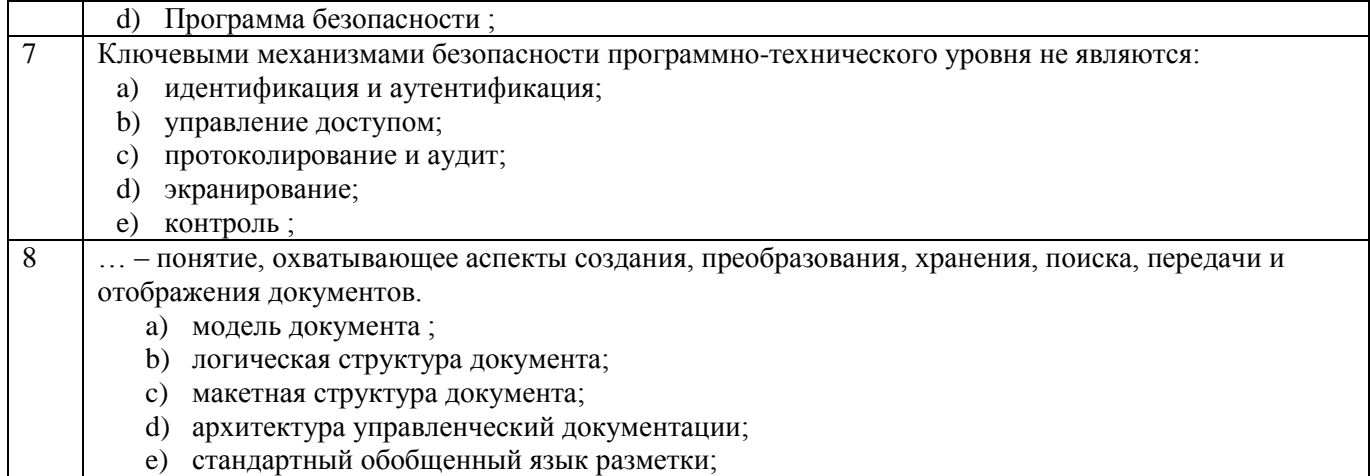

# Тестовые задания для оценки умений (по 6 баллов)

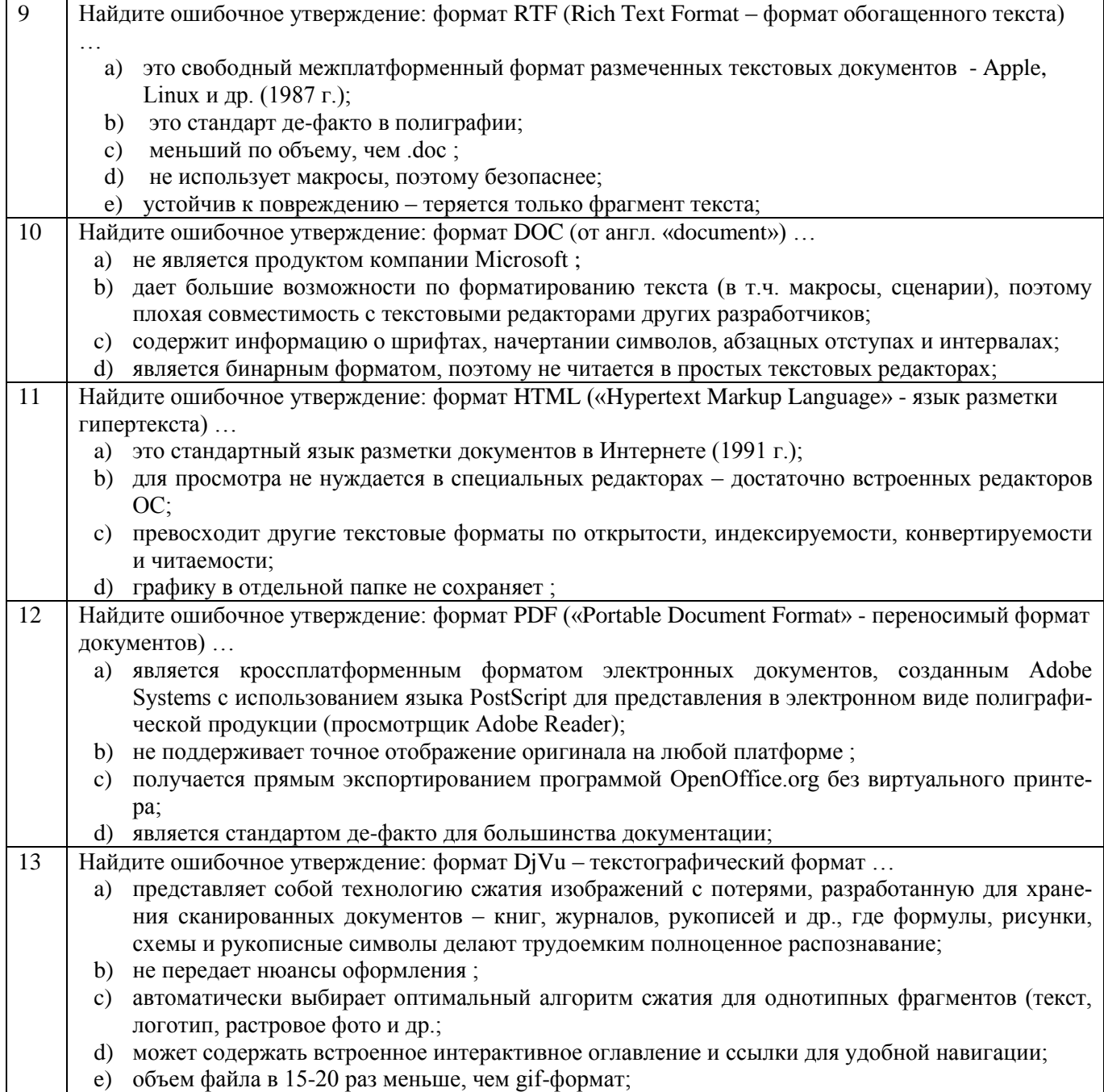

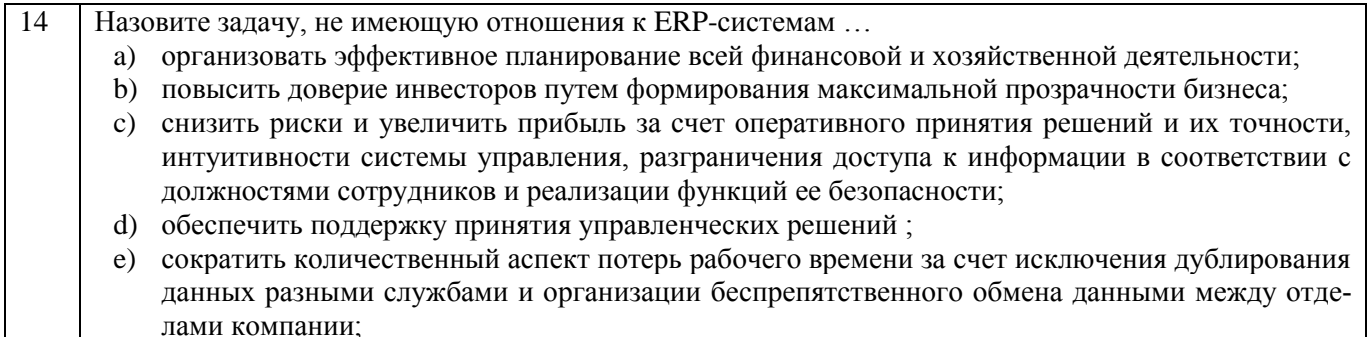

## Тестовые задания для оценки навыков и (или) опыта деятельности (по 10 бал- $TAD$

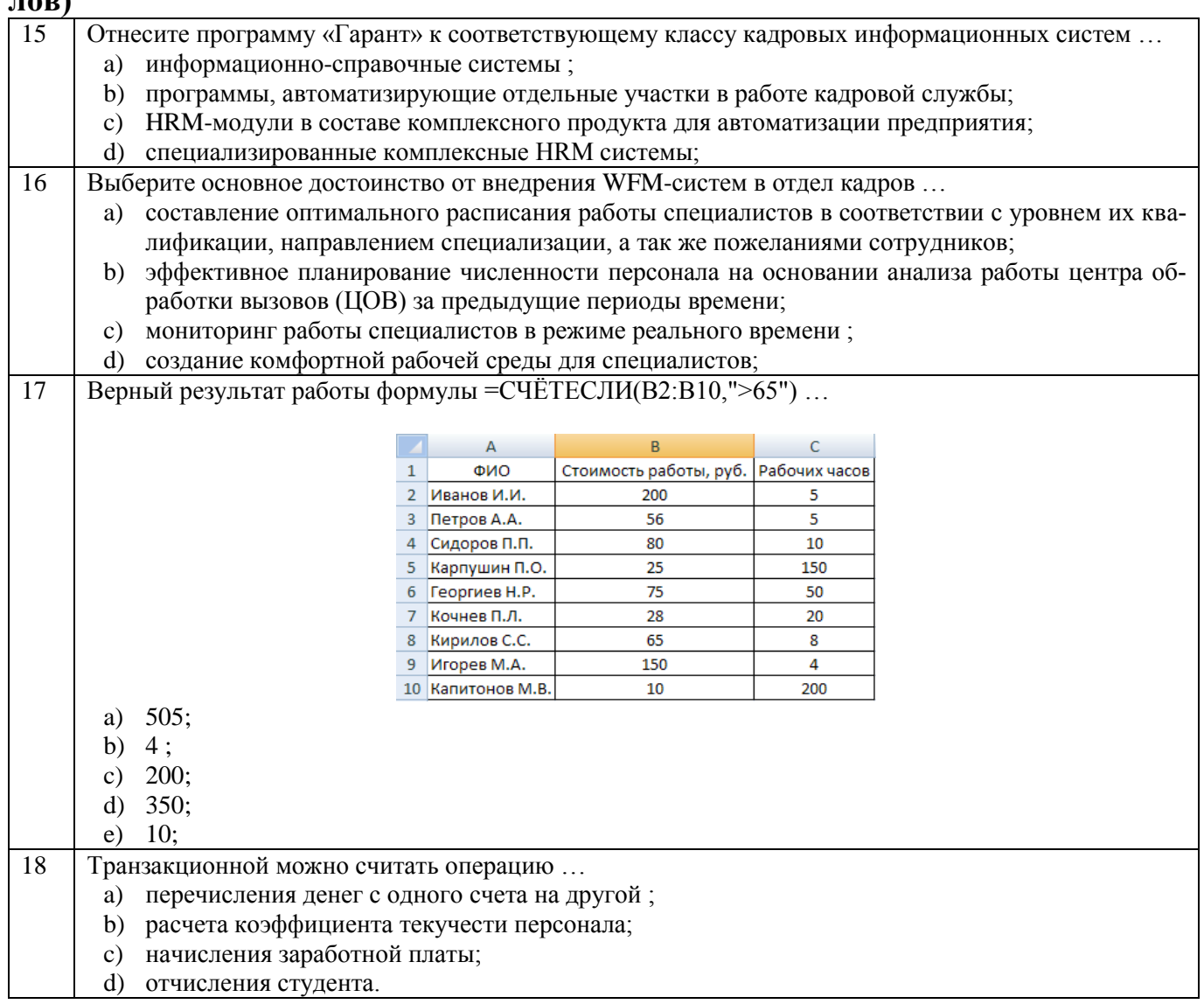

# Вариант 5

# Тестовые задания для оценки знаний (по 3 балла)

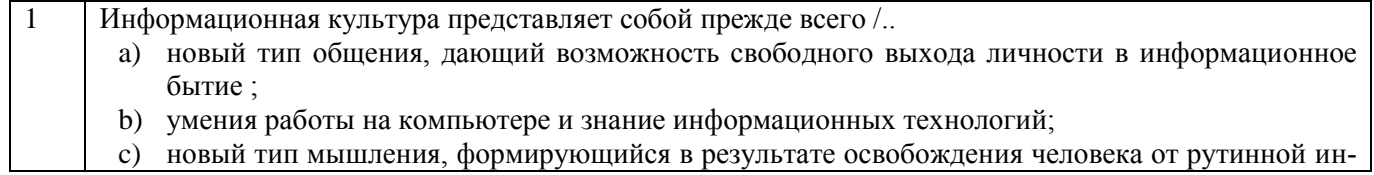

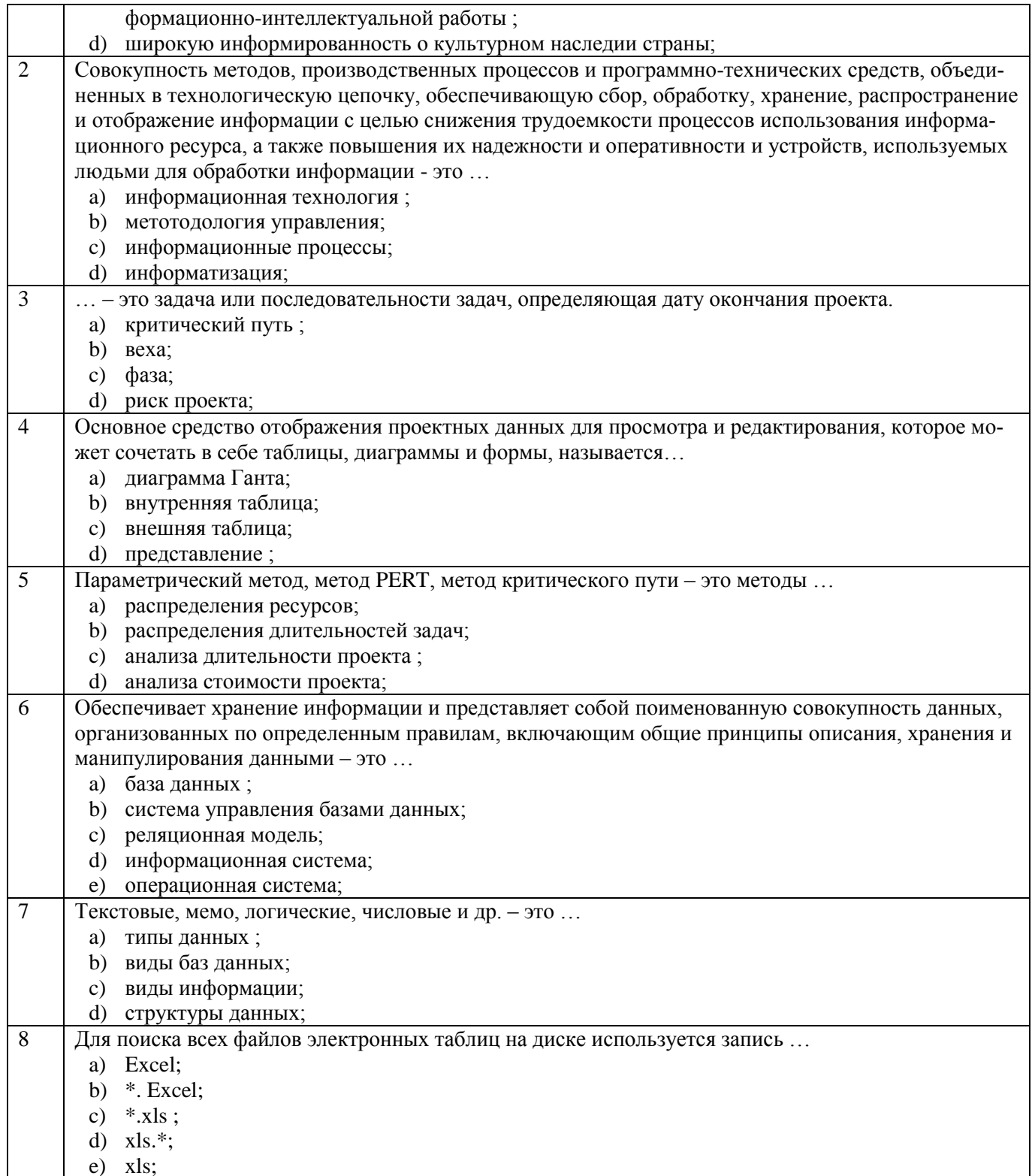

# Тестовые задания для оценки умений (по 6 баллов)

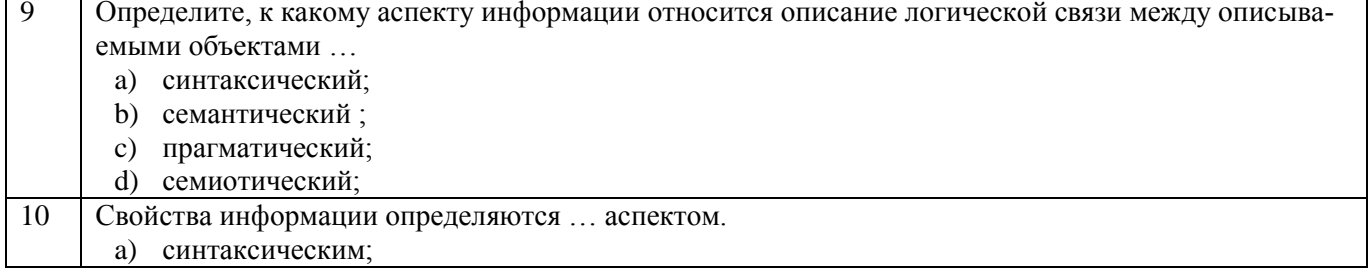

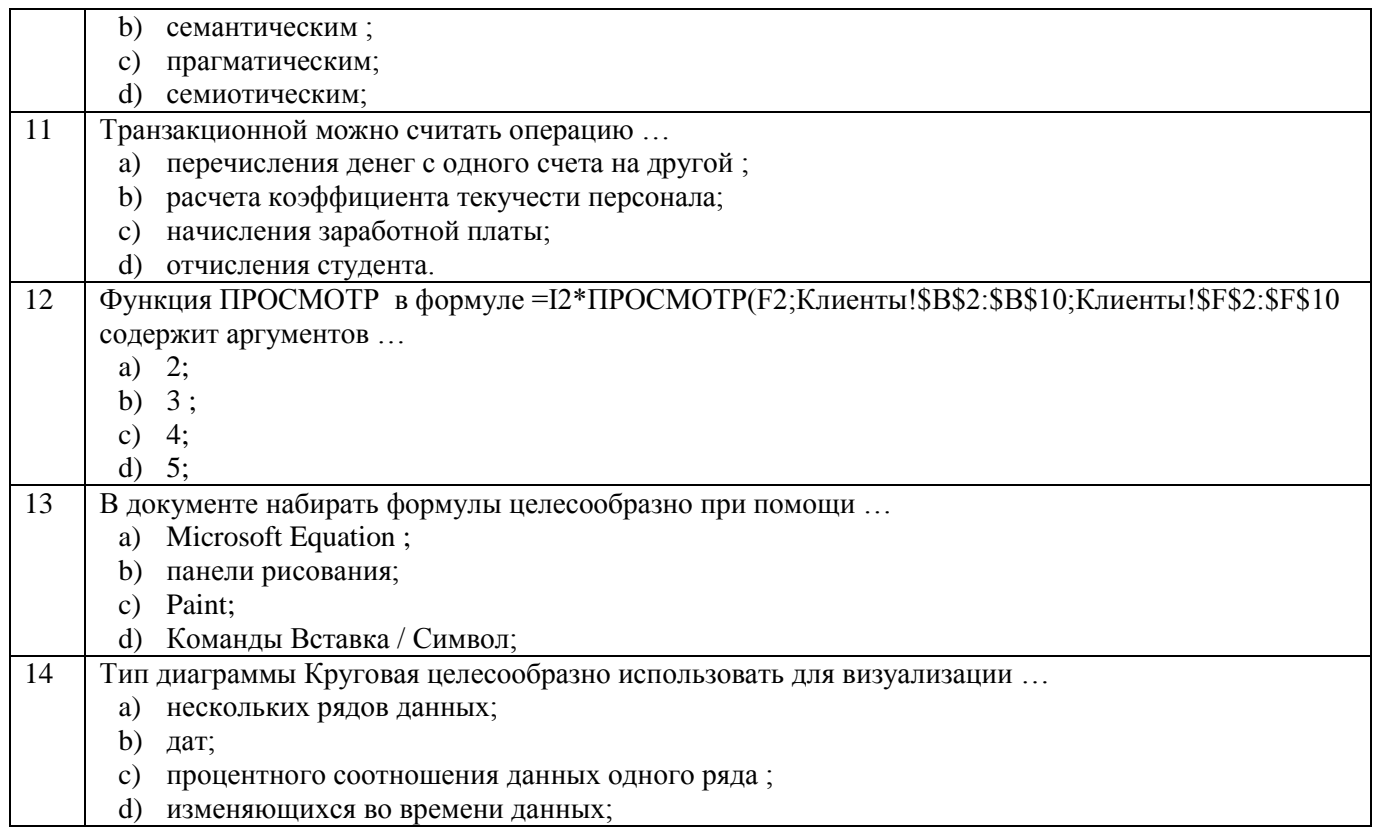

## Тестовые задания для оценки навыков и (или) опыта деятельности (по 10 бал $tanh$

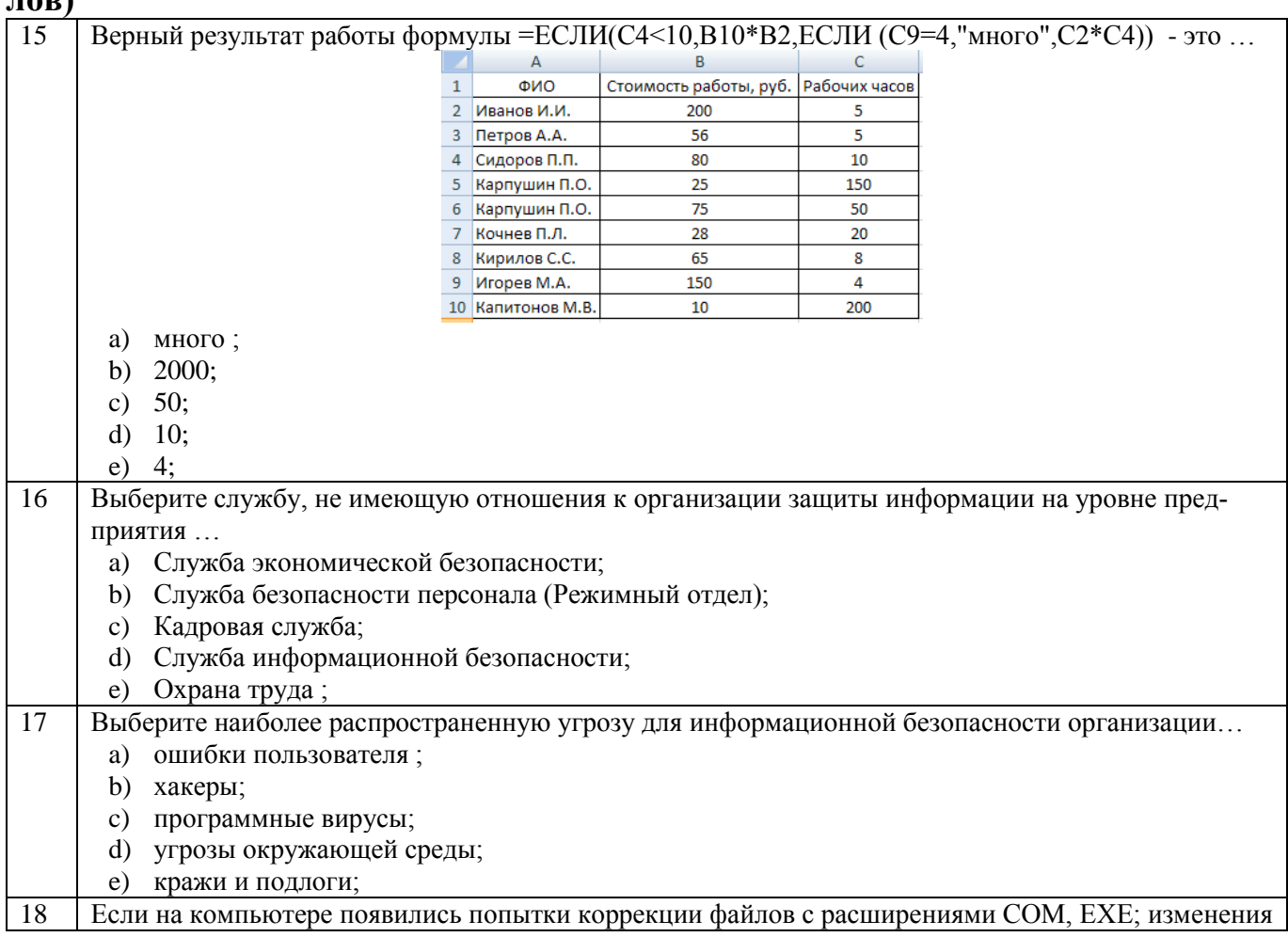

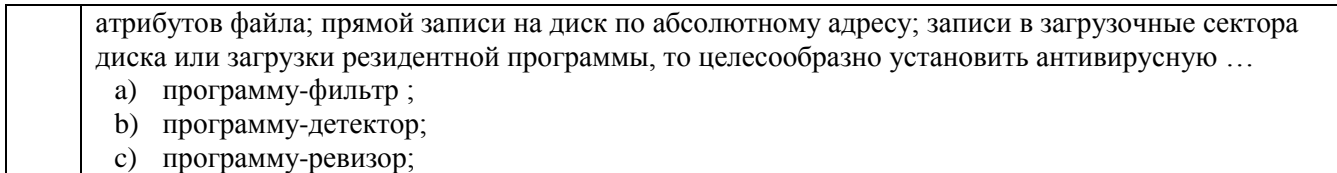

- d) программу-вакцину;
- e) программу-доктор;

# **4 Методические материалы, определяющие процедуру оценивания знаний, умений, навыков и (или) опыта деятельности, характеризующих этапы формирования компетенций**

В таблице приведены описания процедур проведения контрольно-оценочных мероприятий и процедур оценивания результатов обучения с помощью спланированных оценочных средств в соответствии с рабочей программой дисциплины

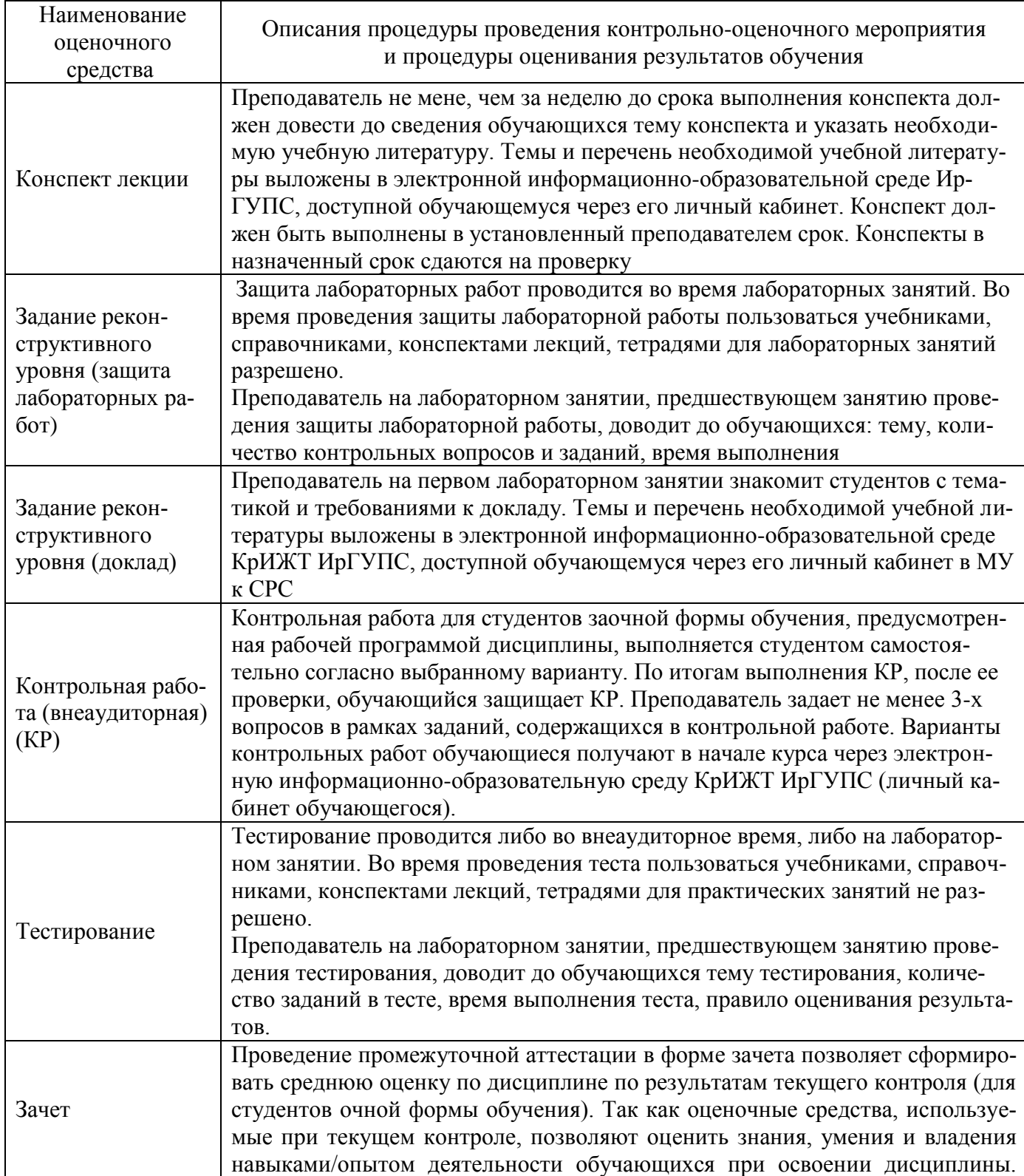

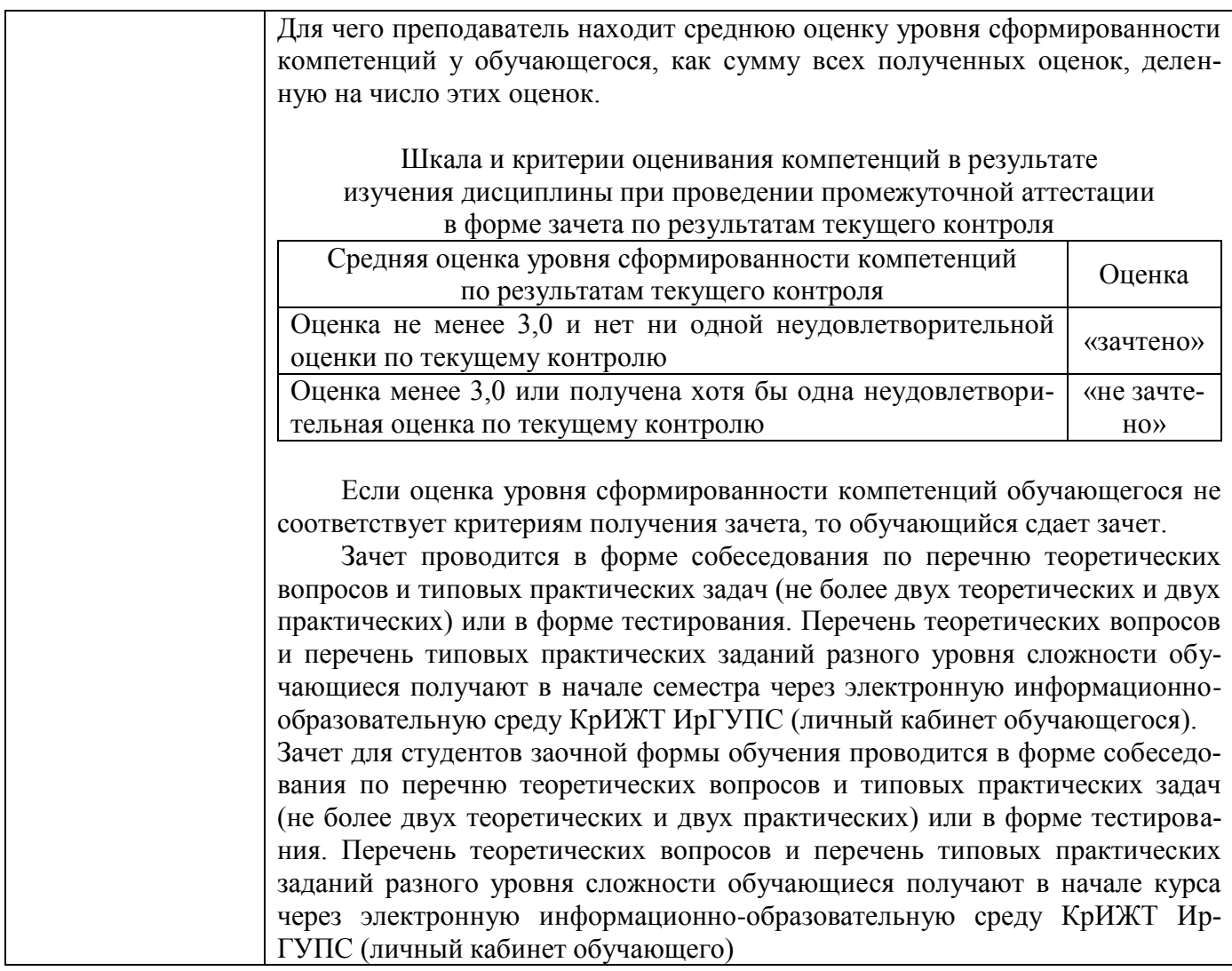

Задания, по которым проводятся контрольно-оценочные мероприятия, оформляются в соответствии с положением о формировании фонда оценочных средств для проведения текущего контроля успеваемости, промежуточной и государственной итоговой аттестации № № П.312000.06.7.188-2017, не выставляются в электронную информационно-образовательную среду КрИЖТ ИрГУПС, а хранятся на кафедре-разработчике ФОС на бумажном носителе в составе ФОС по дисциплине.